#### AN EMULATION ORIENTED, DYNAMIC MICROPROGRAMMABLE PROCESSOR\*

#### (VERSION 2)

#### by Charles Neuhuaser

#### ABSTRACT

 This report is an update of an earlier report and specifies the design of a low cost, dynamic microprogrammable processor intended primarily as a tool for research and instruction. Changes to the earlier report include:

- 1) Specification of extended arithmetic operations Ce.g. multiply)
- 2) Changes to method of accessing memory
	- 3) Specification of additional A-machine instructions
	- 4) Simplification of I/0 structure

e

 $\ddot{\phantom{1}}$ 

<sup>C</sup> -- .

- 5) Specification of host machine bus structure
- 6) ISP-like description of the three internal sub-machines

#### **NOTICE**

This report was prepared as an account of work<br>sponsored by the United States Government, Neither<br>the United States nor the United States Atomic Energy<br>Commission, nor any of their employees, nor any of<br>their contractors, legal liability or responsibility for the accuracy, com-pieteness or usefulness of any information, apparatus, product or process disclosed, or represents that its use would not infringe privately owned rights.

\* This work was supported by the U.S. Atomic Energy Commission under contract AT (11-1 3288)

D'SIRIBUIION DE IRIS DOCUMENT IS UNLIMITED

# DISCLAIMER

This report was prepared as an account of work sponsored by an agency of the United States Government. Neither the United States Government nor any agency Thereof, nor any of their employees, makes any warranty, express or implied, or assumes any legal liability or responsibility for the accuracy, completeness, or usefulness of any information, apparatus, product, or process disclosed, or represents that its use would not infringe privately owned rights. Reference herein to any specific commercial product, process, or service by trade name, trademark, manufacturer, or otherwise does not necessarily constitute or imply its endorsement, recommendation, or favoring by the United States Government or any agency thereof. The views and opinions of authors expressed herein do not necessarily state or reflect those of the United States Government or any agency thereof.

# DISCLAIMER

Portions of this document may be illegible in electronic image products. Images are produced from the best available original document.

#### CONTENTS

- 1. Introduction
- 2. System Structure

2.1 System Hardware Structure 2.2 Software Structure

3. Description of the Host Machine

3.1 General Parameters 3.2 Structure 3.3 Instruction Set Structure

> 3.3.1 T-machine Instructions 3.3.2 A-machine Instructions 3.3.3 I-machine Instructions

- 4. Conclusion
- 5. References

APPENDICES

''

i

- I DESCRIPTION OF HOST MACHINE BUS STRUCTURE
	- 1. Introduction
	- 2. Inter-communication Philosophy
	- 3. Bus Semantics
	- 4. Explanation of Bus Unit Interconnection
		- 4.1 Bus Priority 4.2 Bus Signaling

4.2.1 Master to Slave Transmission 4.2.2 Slave to Master Transmission 4.2.3 Reject Action by a Slave Unit

- 4.3 Considerations
- 5. Bus Address Structure
- 6. Block Access Controller

7. Maintenance Console Functional Description

7.1 Control Functions 7.2 Indicator Functions 7.3 Considerations

II SHORT DESCRIPTION OF THE NOTATION

III DESCRIPTION OF THE I-MACHINE

IV DESCRIPTION OF THE T-MACHINE

# V DESCRIPTION OF THE A-MACHINE

.

٠,

\*

4

VI FIGURES

SYSTEM DESCRIPTION OF THE JHU EMULATION LABORATORY AND HOST MACHINE

# Charles Neu hauser

### Electrical Engineering Johns Hopkins University Baltimore 21218 Maryland

1. Introduction

 $\mathbf{t}$ 

,

f

b

The emulation laboratory described in this paper is being<br>implemented at Johns Hopkins University as a research and educational<br>facility. Currently, we are planning to use this laboratory to support<br>research in the followi

- 1) Examination of and experimentation with novel system architectures,
- 2) Evaluation of various directly executed language (DEL) structures and the effective structure of their associated base machines [4], and
- 3) Dynamic analysts of the performance of Current machine organizations by <sup>a</sup> combination of emulation and embedded data collection routines.

The design of the emulation laboratory and, particularly, the host<br>machine have evolved from several seminars given at Johns Hopkins [1], f2], [3]. From these discussions we felt that there were several important features that our laboratory should included.

- 1) The host machine should be a microprogrammable processor with a dynamic control memory, that is, control memory should be writable by the micromachine in a time comparable to the read cycle. This allows the control memory to emulate the register and control resources of the target machine.
- 2) Structurally, the host machine should make available low level parallelism in the use of microresources, similar to that exhibited in target machines [5].
- 3) Laboratory units should be connected.by a flexible bus structure.

1

m 4) Control of the laboratory should be'exercised by a processor independent of the micromachine to allow convenient real time control and examination of emulated target machines.

#### 2. System Structure

#### 2.1 System Hardware Structure

Physical facilities in the emulation laboratory are organized around two bus systems; the bus system associated with the host machine and the bus system associated with the control processor. Funct ionally, laboratory facilites may be divided: into four subsystems as shown in  $f$  is. i:

1) Control, 2) Communication, 3) Host machine processor, and 4) Host machine external memory.

Logically, the center of the laboratory is the host machine processor which is a 32 bit, vertically organized, dynamically microprogrammable processor. Details of this facility are given later. Within the host machine is a writable control memory which represents the virtual control and data resources of the emulated target machine. Associated with the host machine is the 'host' bus by which the host machine communicates with the external environment. One part of this environment is the external memory subsystem which will ultimately contain core memory, disc memory and I/0 devices and perhaps another host machine. During emulation the external memory subsystem will be used to emulate the primary and secondary memory facilities of the target machine. Also attached to the host bus is a block access controller (BAC) which, once initialized, is able to move <sup>a</sup> block of data between host bus units without direct host machine supervision. We are planning to provide a translation device to interface the 32 bit wide host bus to a PDP-11 compatable I/0 device bus.

Control and observation of an emulation run are effected by the use of a Datapoint 2200 processor, a character oriented 'intelligent' terminal. Associated with this processor is a bus which we designate as the 'control' bus. Integral to the processor physically and attached to the control bus are a CRT display, a keyboard, and two cassette tape drives. A communication adaptor attached to the control bus is provided to generate serial ASCII code for the communication subsystem consisting of a model 38 TTY, <sup>a</sup> phone line modem and direct links to local computational facilities. Together with the 2200 processor, this subsystem provides a means of creating, editing and assembling emulation microprogrems.

Between the host and control busses is an interface which allows the 2200 processor to communicate with and control the host machine and its associated resources. The host bus is structured so that any attached device may take control of the bus, thus allowing the interface to directly load and examine host processor register memory,  $\infty$  ntrol memory or external memory. A maintenance console consisting of bas ic control and indicator functions is also attached to the host bus. Both the interface and maintenance console also have Several direct lines to the host machine processor to effect special manual control funct ions such as halt, step and run.

 $\overline{\phantom{0}}$ 

# 2.2 System Software Structure

In preparation for a typical emulation experiment, the microprogrammer will create and edit the microprogram using the assemble these microprograms on the 2200 although ultimately we expect<br>to use the host machine for microassembly. In addition to the microprogram In addition to the the experimenter may also use the control processor to create, edit and store programs for target machines.

subsystem by the control processor via the interface and the host bus.<br>In conventionally structured emulation experiments the host control Microprograms and target machine programs are loaded into the host memory will contain the emulation microprogram and the main memory,<br>attached to the host bus, will contain the programs of the target attached to the host bus, will contain the programs of the target<br>machines. In some cases the experimenter may elect to store low usage<br>microspectered in below the experimenter may elect to store low usage microprograms in host main memory and use the block access controller to 'page' them into control memory.

During an emulation experiment the experimenter will control and observe the operation of the emulator from the control processor. For the purpose of gathering statistics related to the dynamic operation of a target machine, the microprogram will contain code to maintain event<br>counters in control memory. These counters may easily be examined by the control processor during an emulation experiment. Since the<br>control procesor has direct access via the interface to all memory and<br>control locations in the host processor subsystem, we expect that<br>observation will gene emulation microprogram.

# 3. Description of the Host Machine

### 3.1 General Parameters

The central physical facility of the emulation laboratory is the micro programmable host machine. This machine contains eight general purpose registers and obtains microinstructions directly from a 4K word control memory. Memory cycle time is approximately 200 nsec, but the host machine cycle may be longer if it requires several control memory cycles. Date and microinstruction words within the host machine are all 32 bits in width. One of the general purpose registers is dedicated to maintaining the current state of the host machine (1.e. current microaddress, condition codes, etc.).

#### 3.2 Structure

f One of our design objectives was to incorporate low level<br>parallelism into the structure of the host machine, preferably parallelism which reflected the parallelism inherent in the structure of target machines. For example, parallelism exists in the simultaneous operation of functional units, such as ALU's, and the fetching of the next instruction [5]. Also many non-functional operations, address calculation and so forth, take place concurrently

with functional operations. For purposes of analysts and description Flynn has divided target machine instructions into three classes [6]:

- 1) Functional (arithmetic, logical, Boolean)
- 2) Memory (including address calculation end modification)
- 3) Procedural (determination of next instruction address)

In the design of the host machine we have attempted to provide separate resources to perform each class of instruction at the microinstruction level and also at the level of the target machine.

Within the host machine exist three separate, yet interdependent, finite state machines, each receiving control input from the current microinstruction and each controlling a resource associated with one class of instructions (fig. 2). These machines are designated as:

- 1) T-machine (controls functional resources), 2) A-machine (controls memory resources), and
- 3) I-machine (controls fetching of the next microinstruction).

Microinstructions in the host machine are formated so that in general one half of the instruction (the TCF field) controls the T-machine and the other half (the ACF field) controls the A-machine. The I-machine may be controlled by either half of the microinstruction.

Both the T- and the A-machines manipulate data residing in the eight general purpose registers. The A-machine also moves data between control memory and the registers and initiates communications with external memory units on the host bus. I-machine operation controls the fetching of the next microinstruction from control memory. Host machine state information necessary to control the I-machine is contained in register 0 of the register file. Since this state register is directly accessable to the microprogrammer, flexible procedure oriented operations are possible.

#### 3.3 Instruction Set Structure

In the following sections we will outline the important features of of the host machine instruction set (fig. 3). Microinstructions are 32 bits in length the high 14 bits, the TCF field, being dedicated to the control of the T-machine and the remaining 18 bits, the ACF field, dedicated the control of the A- and I-machines.

#### 3.3.1 T-machine Instructions

T-machine instructions are designed to provide the basic · functional operations that the microprogrammer needs to emulate the functional and control aspects of the target machine. Instructions for the T-machine may be divided into the following classes:

1) Logical, 2) Arithmetic, 3) Shift and Rotate,

4) Extended Arithmetic, and

5) Field Insert and Extract.

Instructions in the first four classes have <sup>a</sup> standard format which specifies opcode, subopcode, two register operands and indicates the possible use of immediate data. When immediate data is specified the 18 bit field usually used to control the A-machine is expanded into a 32 bit quantity for immediate data usage. The extended arithmetic instruction subopcodes are designed to give the microprogrammer powerful single cycle operations with which to build complex target machine instructions, such as multiply and divide, by repetition.

Field insert and extract instructions are full word instructions which the microprogrammer may use to isolate and move fields of data words residing in the registers. The insert instruction, for example, takes a word from one register, rotates it by a specified amount (0-31 bit Positions) and places the result in <sup>a</sup> designated register under masking specified by the ACF field. We expect this instruction to be very useful in breaking down target machine instructions and in matching host machine resources to target machine requirements when the respect ive word lengths differ.

#### 3.3.2 A-machine Instructions

A-machine instructions are used by the microprogrammer to access control memory, manipulate address pointers and communicate with external devices on the host bus system. A-machine instructions may be subdivided in to the following classes:

- 1) Move registers directly to and from control memory,
- 2) Load <sup>a</sup> register with immediate data,
- 3) Access memory resources indirectly,
- 4) Manipulate pointers, and
- 5) Maintain stacks tn control memory.

Access to external memory is designed so that once the operation is initiated the micromachine instruction counter may continue to<br>advance while awaiting the completion of the operation. This is an advance while awaiting the completion of the operation. important source of parallelism in the emulation of instruction and data fetch in many target machines. A-machine stack operations allow the microprogrammer to access and maintain stacks in control memory and to Check for stack boundary errors. Pointer manipulation instructions involve register incrementing, decrementing, addition and conditional branching on results.

#### I 3.3.3 I-machine Instructions

Fetching of the next microinstruction is controlled by the I-machine. Microinstructions are fetched sequentially from control store unless the I-machine is specifically directed to fetch from a different location. Since the machine state, which includes the micro instruction address, is contained in one of the general purpose registers, the programmer may change the usual sequence by using the current microinstruction to to modify the state register.

Within the state register is an eight bit condition code field representing various aspects of the previous T-machine operation (Fig. 4). Instructions are provided to allow the microprogrammer to test these condition codes and control the operation of the A and I-machines. These instructions are classified as:

1) Conditional, 2) Branching, and 3) Looping.

A conditional instruction is one in which the TCF field of the micro instruction specifies the testing of the condition codes and controls the subsequent execution of the A-machine. If the indicated condition is found to hold then the instruction for the A-machine, as specified in the ACF field, is executed, otherwise it is skipped. Using this facility the microprogrammer is able to specify conditional Jumps, stacking operations, memory accesses and so forth.

A branch instruction may be specified in the A-machine control field (ACF) and allows the programmer to test the condition codes and perform <sup>a</sup> short relative Jump from the current location based on the results. This instruction is used to provide control of the I-machine concurrently with T-machine operation.

Pointer modification instructions, which control the A-machine, may also provide looping capability. The results of each pointer modification operation may be tested for one of the common arithmetic conditions (e.g. less than zero), and the results of the test may cause <sup>a</sup> short relative Jump. This instruction allows the microprogrammmer to control repetitive operations such as normalize and multiply easily. In fact, the emulation of a target machine multiply instruction requires only one microinstruction since the extended arithmetic instruction 'multiply step' and the looping instruction may be combined.

#### 4. Conclusion

We believe that the laboratory described above will provide flexible facilites for the efficient emulation of a range of target machine architectures. In addition to containing <sup>a</sup> powerful 32 bit host machine the laboratory is structured to allow the experimenter to control and observe the operation of the host machine from an independent processor.

The author acknowledges the contributions of his adviser, Dr. Mike Flynn, and his colleagues at Johns Hopkins University, Joe Davison, Lee Hoevel and Ken Kapulka (now at IBM, Gaithersburg, Maryland). In addition, the assistance of Dr. Bob McClure of Pelyn Associates (San Jose, California) has been necessary in the practical realization of this prOJect.

#### 5. References

%

Cl] L. Yelowitz et al; -A Simulator for a Microprogrammed Computer, Its Microassembler, and an Emulation"; Hopkins Computer Research Report #1; April 1971

[2] J. Davison; "The JHU Universal Host Machine II - Part I: The Machlne ; Hopkins Computer Research Report #31; March 1974

[3] C. Neuhauser; "An Emulation Oriented, Dynamic Microprogrammable Processor<sup>"</sup>; Hopkins Computer Research Report #28; November 1973

[41 L. Hoevel; 'Ideal' Directly Executed Languages: An Analytical Argument for Emulation"; To be published in IEEE Transactions on Computers; August 1974

EST R. McClure; "Parallelism in Microprogrammed Controls"; The International Advanced Summer Institute on Microprogramming; 1972

7

[6] M. Flynn; "Trends and Problems in Computer Organizations"; To be published in Proceedings of IFIPS Congress; September 1974

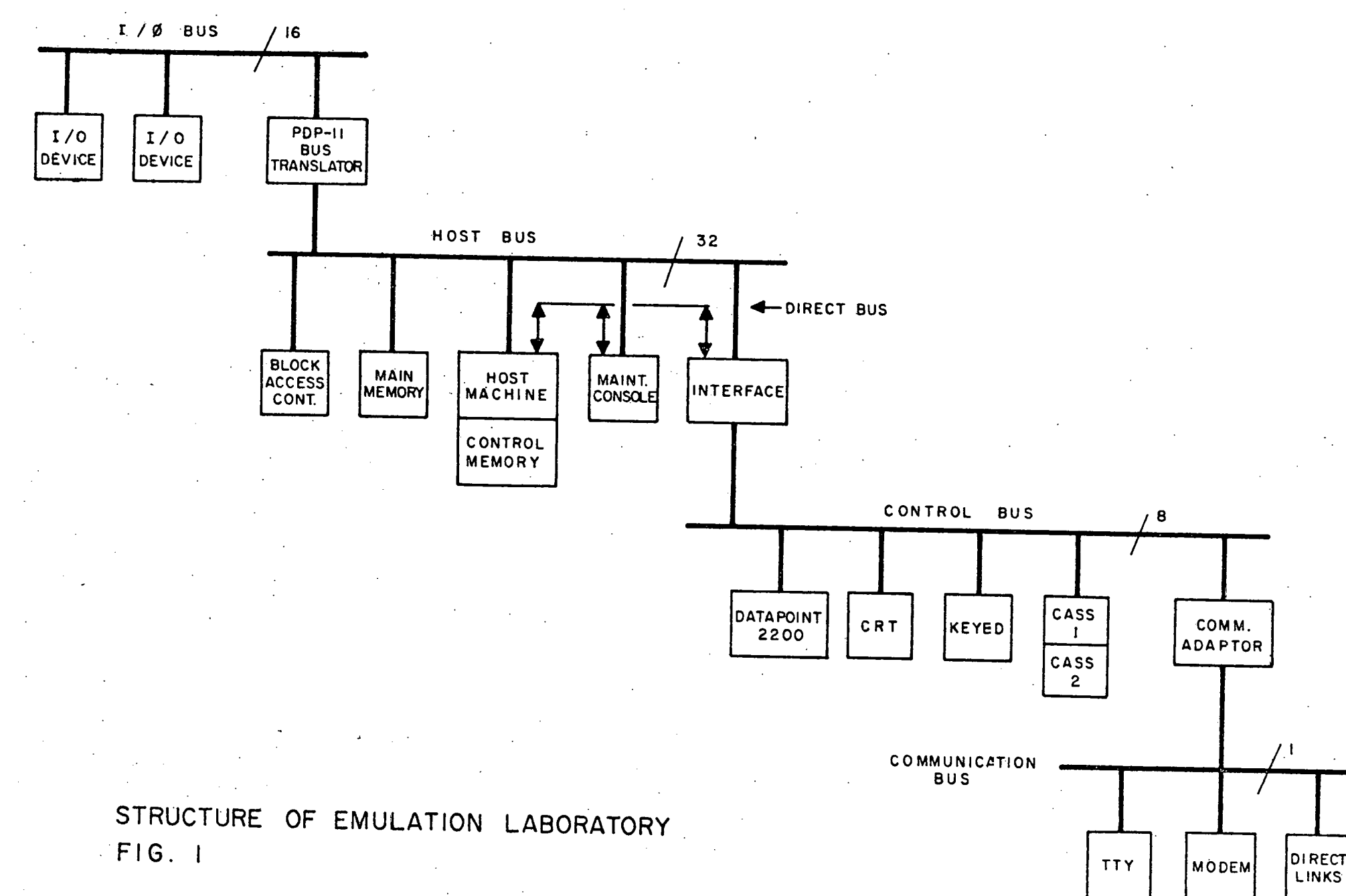

06\*

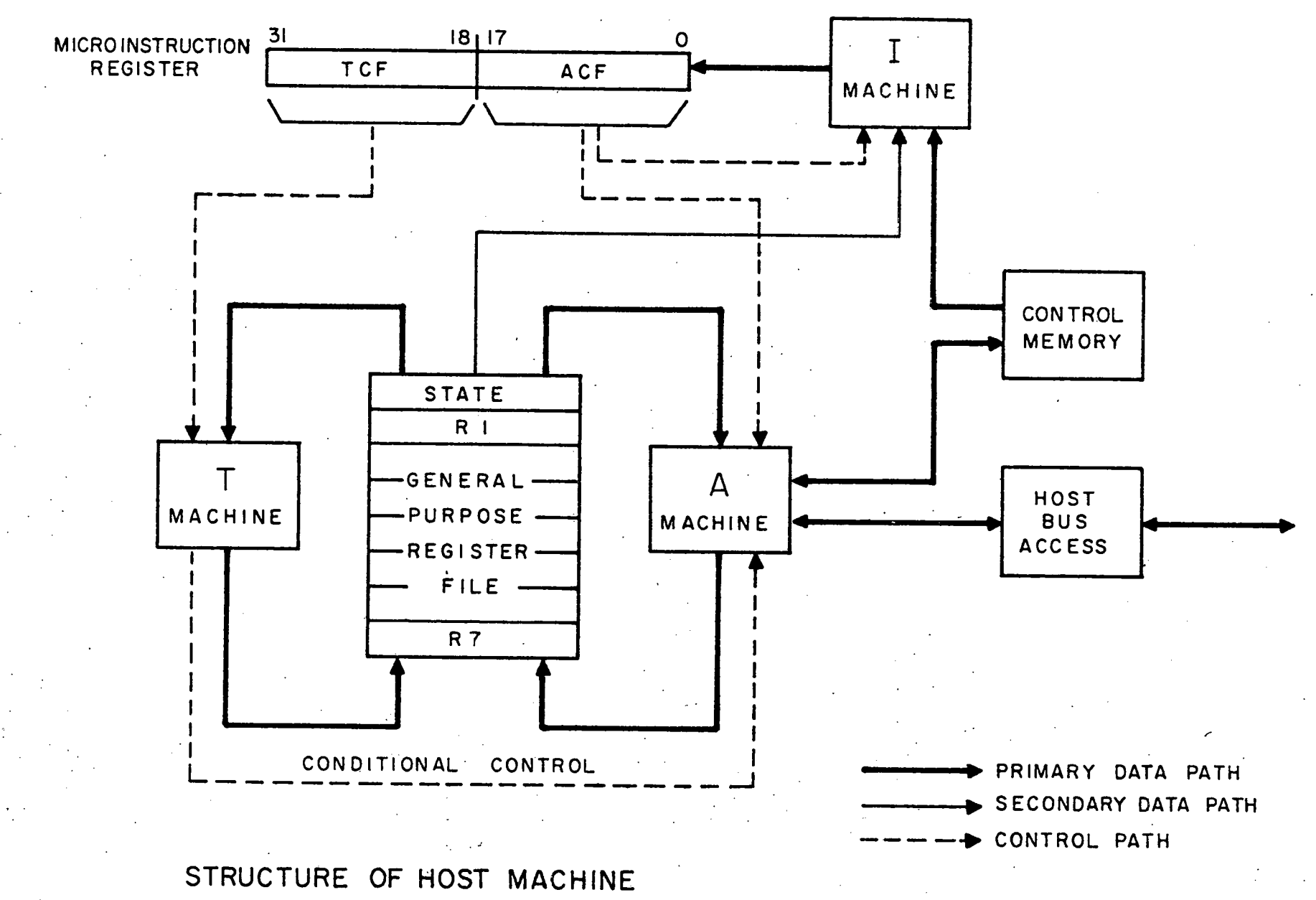

FIG. 2

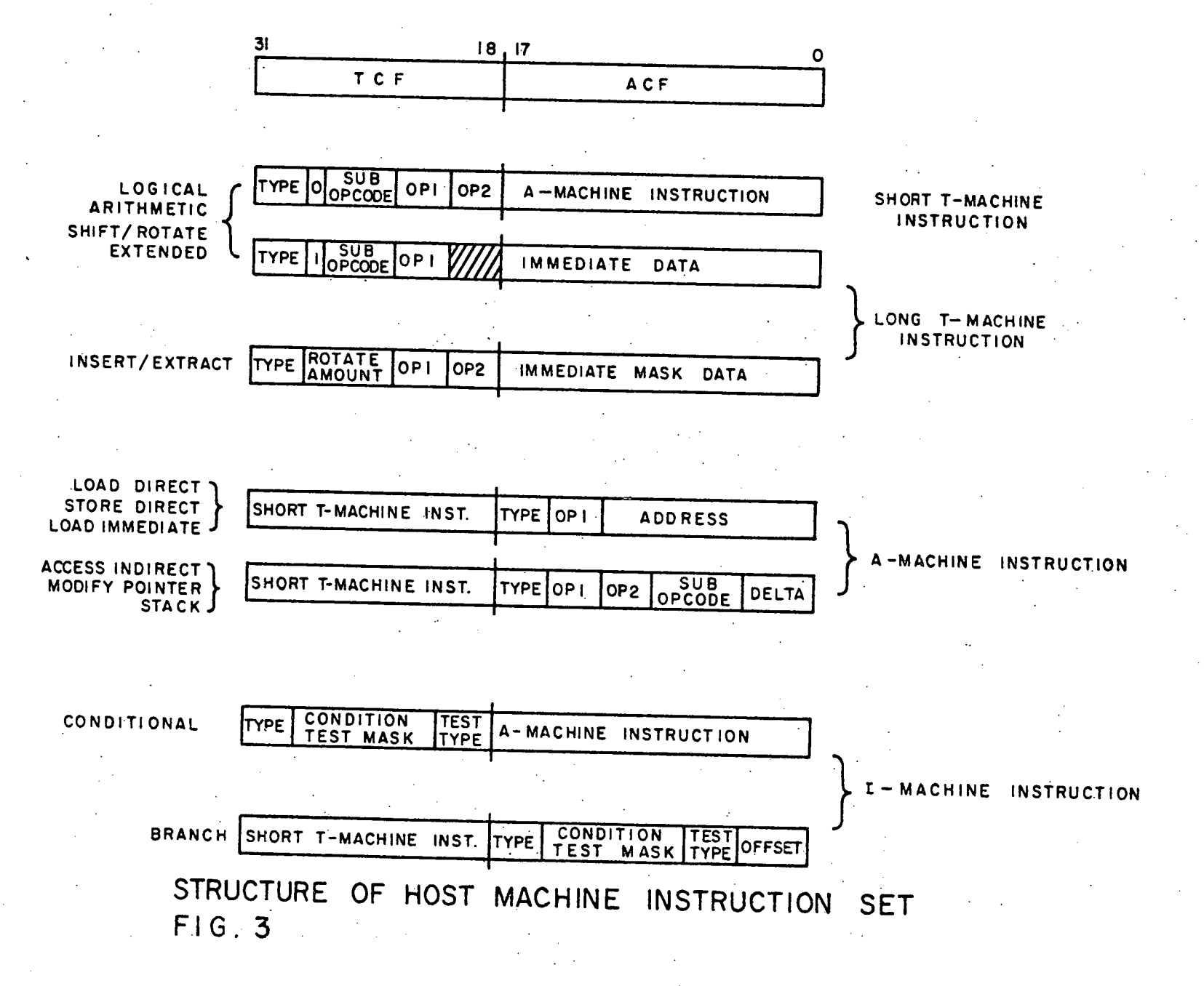

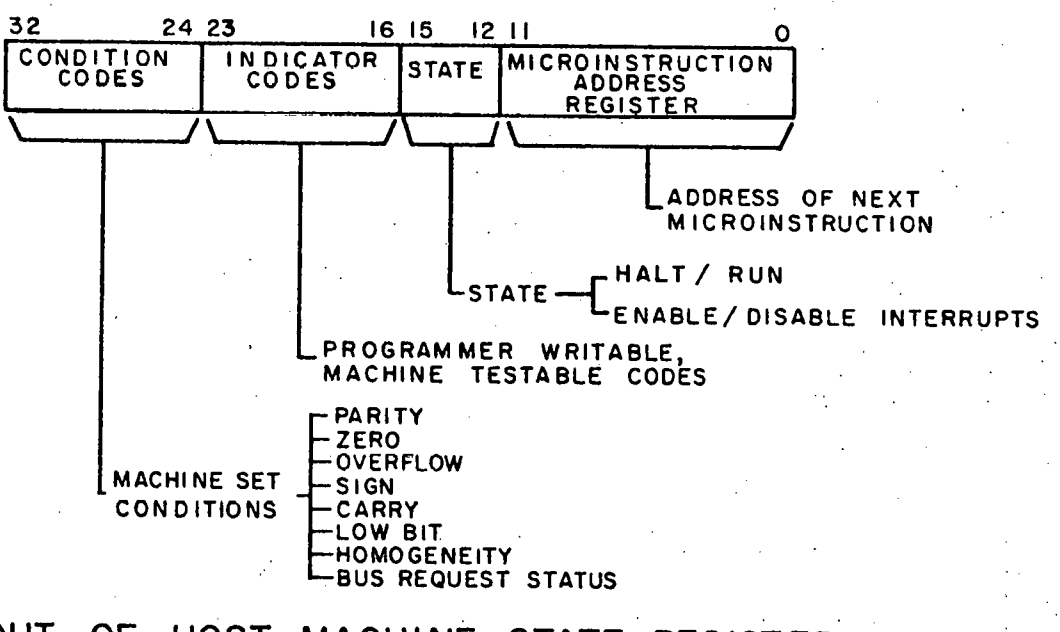

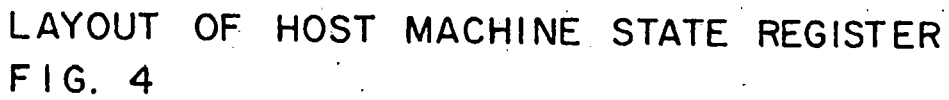

DESCRIPTION OF HOST MACHINE BUS STRUCTURE

1. Introduction

The host machine bus system is the means by which the host machine communicates with the external environment. We designate this bus system as the 'host' bus. Figure 1 shows the host bus and some associated units. Four sub-busses exist within the host bus system:

- 1) Data bus: consisting of lines to pass data, address and command signals,
- 2) Signal bus: consisting of various signal lines used to effect orderly inter-unit communications,
- 3) Clock bus: Consisting of various timing signals, and
- 4) Direct bus: consisting of several lines needed to exercise direct control of the host machine.

#### 2. Inter-unit Communication Philosophy

Logically, the host bus is quite similar to the PDP-11 Unibus, although somewhat more flexible. All units on the bus may have the capability of seizing the bus and transmitting bus commands. One may view the bus as being <sup>a</sup> resource for which the various bus units compete. Competition for the bus is monitored and resolved by a bus priority system based on the relative electrical position of competing units on the bus.

At the start of every bus cycle the unit with the highest priority is given control of the bus. This unit is allowed to execute one complete bus access cycle before the bus requests are rechecked. Communications on the bus are by means of <sup>a</sup> fully interlocked request/acknowledge discipline. The unit in control of the bus on a particular cycle is designated as the 'master' and the unit it communicates with is called the 'slave'. The obJective of a bus operation is the transfer of data between the master and slave devices. Once this transfer has been completed the bus is released for reuse even though the communicating units may not have completed their internal cycles. This approach promotes efficient utilization of the bUS•

#### 3. Bus Semantics

 $\overline{\phantom{a}}$ 

Before giving the details of bus operation we will enumerate the individual lines in the sub-busses and give their semantics.

DATA BUS

t

Address (24) address of the bus resource being accessed by

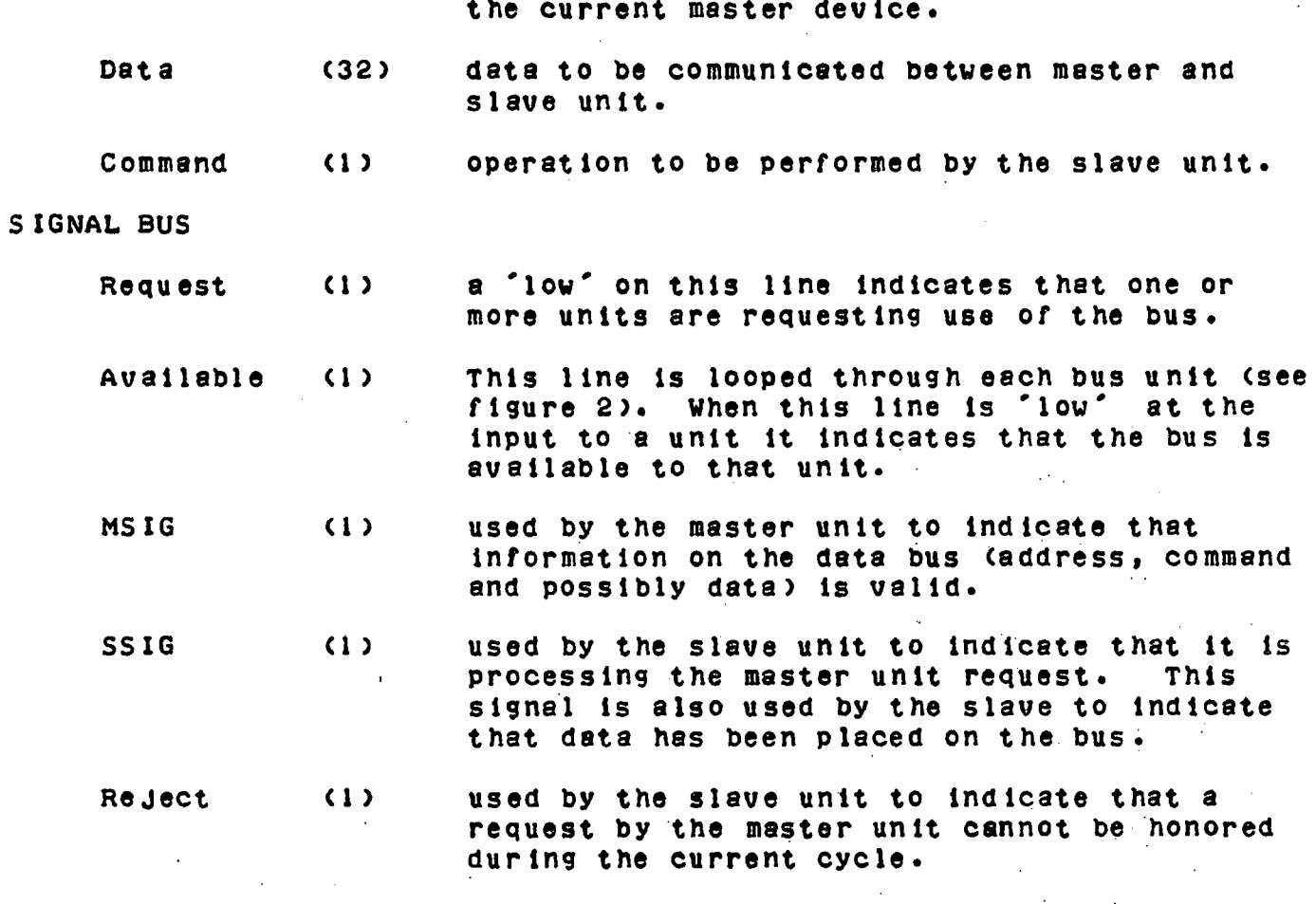

CLOCK BUS

To be specified by the designer.

DIRECT BUS

This bus is composed of signal and indicator lines. The signal lines Carry control information from the maintenance console to the host machine. These lines are pulsed lines and are not acknowledged. Indicator lines carry information on the state of the host machine to the maintenance console. Direct bus lines are also accessible from the control bus interface.

Signal Lines

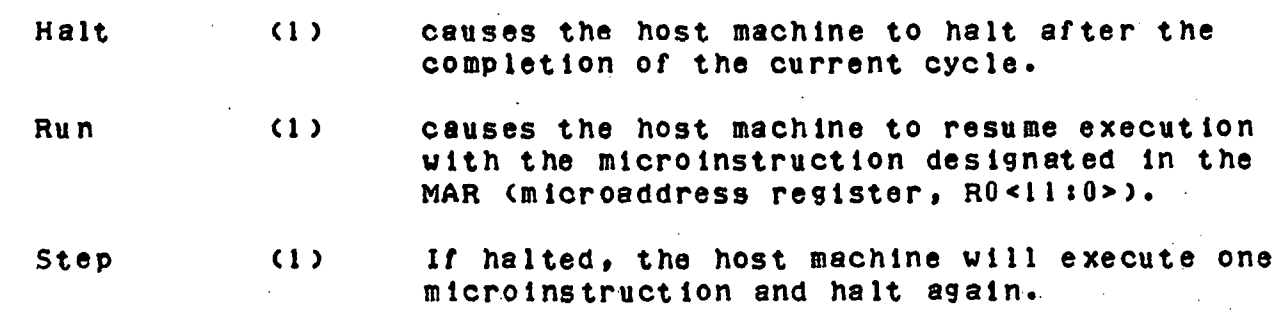

clear (1) Reset the host machine and initialize bus units.

Indicator Lines

Run/Halt (1) current state of the host machine.

4. Explanation of Bus Unit Intercommunication

4.1 Bus Priority

Two signal bus lines are used to resolve multiple bus requests and to grant control of the bus to a single unit: Request and Available. The Request line is common to all bus units and is looped back on itself to provide the Available signal line (see figure 2). AVailable is passed through each bus unit in series. When a unit desires to obtain a bus cycle it lowers the common request line, causing the Available line to go low. Available is passed from unit to unit until a unit requesting service is encountered, in which case the signal in not propagated further and that unit takes control of the bus. At the end of a bus cycle the unit in control lowers its Request line end allows the Available signal to pass through to succeeding units.

By this scheme units are strictly ordered with respect to priority with the unit closest to the Request loop-around having highest priority. Each priority resolution cycle begins anew when the current unit raises its Request line, thus high priority devices are favored over low priority devices even though a given device of lower priority may have been requesting the bus for a longer period of time.

The suggested priority scheme for the initial system configuration is as follows:

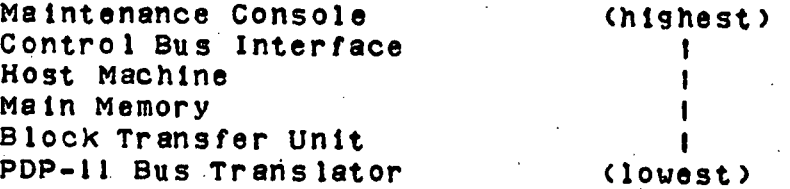

4.2 Bus Signaling

The signaling between master and slave bus units is shown in figures 3, 4 and 5. In these figures two logic signals are shown which<br>are internal to bus units: 'Cycle' and 'Device Cycle'. Cycle indicates to the unit's associated bus interface that it desires access. Device Cycle indicates the internal data access or storage cycle that the unit<br>performs.

#### 4.2.1 Master to Slave Transmission

- Tl Device raises Cycle requesting bus access.
- T2 Request line is lowered requesting priority consideration.
- T3 Available IN line becomes low indicating that the unit may now take control of the bus.
- T4 Address, Command and Data are placed on the Data bus.
- TS After appropriate delay the MSIG line is raised indicating Address, Command and Data are valid at the slave unit.
- T6 MSIG is received by the slave unit.
- T <sup>7</sup> After checking the address the addressed slave unit begins its Device Cycle and reads the Data lines.
- T8 Slave unit raises SSIG indicating that data has been read.
- T9 Master unit receives SSIG.
- Tto Master unit lowers Address, Command, Data and MSIG lines. Master unit also raises the Request line allowing another unit to gain control of the bus.
- Tll The slave unit sees the MSIG line go low.
- T<sub>12</sub> Slave unit lowers SSIG.

#### 4.2.2 Slave to Master Transmission

Slave to master transmission is basically the same as the master to slave sequence described above. Upon receiving MSIG and checking the Address lines the selected slave unit will begin its read cycle. As soon as data is available the slave unit will place it on the data lines and, after a short delay, assert SSIG. Upon reception of the SSIG signal the master will strobe the data lines and terminate the cycle as in the sequence given above.

#### 4.2.3 Reject Action by a Slave Unit

Since units may be accessed independently and their internal cycles may extend beyond the actual bus cycle, it is necessary to have a means by which a unit may reject a master's request for access if it cannot presently comply. This is the purpose of the Reject signal line. A sequence in which the slave unit rejects a master unit's request is illustrated in figure 5. The basic cycle is as described above except that when the slave unit receives MSIG and recognizes its address it may, if busy, raise the Reject line instead of SSIG. receiving Reject a master unit will lower the Address, Command, Data and MSIG lines and terminate its bus cycle. The master unit may, at<br>its option, retry the request on a later bus cycle.

# 4.3 Considerations

- 1) The initiation of MSIG and SSIG should be delayed by an appropriate amount of time so that when each is received, the Address, Command and Data lines will have stabalized.
- 2) The bus signalling scheme described above will have to be examined carefully for possible race conditions. Two possibilitles come to mind immediately:
	- 1) when the current bus master unit raises the Request line it also passes the Available line Clow) to successive units. Thus if two units are requesting the bus, one of<br>higher priority than the current master and the other of lower priority, it is possible that two units will be enabled simultaneously.
	- 2) The current master unit terminates its bus cycle with the lowering of MSIG causes the slave to lower SSIG it is possible, due to propagation delays, that MSIG and SSIG could be high when the next bus cycle starts. If this proves to be a problem the raising of the Request line could by tied to the lowering of SSIG.
- 3) If a nonexistent unit is addressed or an existing unit fails it ts possible that neither SSIG nor Reject signals may be returned resulting in a bus lock-up. This condition should be indicated on the Maintenance Console. It might be desirable giving a Reject signal if no slave response is seen after an extended period of time.

# 5. Bus Address Structure

Addresses on the host bus system are 24 bits in width. For purposes of dividing this address spectrum among the bus devices we will designate the high eight bits of this address to be the unit<br>number and the remaining 16 bits to be the internal unit address. For the initial host bus configuration the unit accionments should be a che fille and host bus configuration the unit assignments should be as

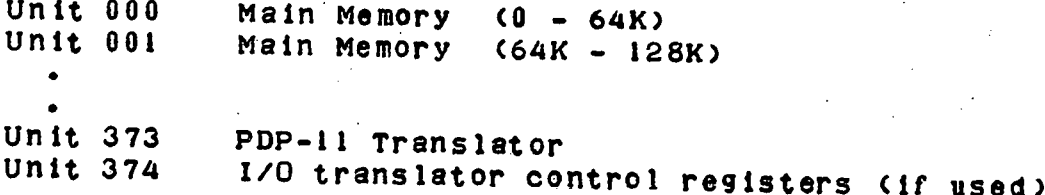

Unit 375 Control Bus Interface Unit 376 Maintenance Console<br>Unit 377 Host machine and com Host machine and control memory (see below)

To provide all host bus units with access to the host machine for examination and control purposes we have specified the host machine and its control memory to be unit 377. The 16 bit internal address field should be set up as follows.

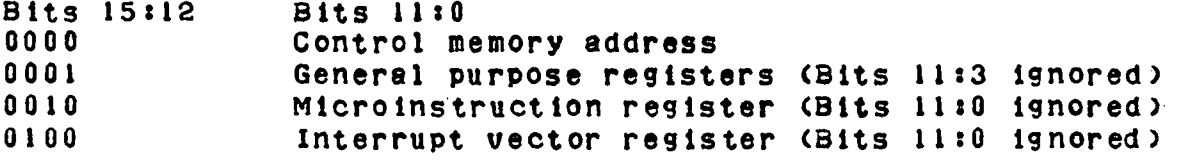

Devices on the host bus system interrupt the host machine by writing to the interrupt vector register. If the interrupts are enabled the low 12 bits written in this register will designate the even-odd control memory word pair to be used in interrupt processing. , the contents of the current state register (REGCO]) will be stored in the even location end the new state register will be taken from the odd location. <sup>A</sup> Reject signal will be given if the interrupt register is addressed when host machine interrupts are disabled.

6. Block Access Controller (BAC)

To be defined later.

7. Maintenance Console Functional Description

Figure 6 illustrates the functional aspects of the maintenance console. The maintenance console has access to both the Data/Signal bus and the Direct bus. Direct bus access is used by the maintenance conso le to control the host machine and to obtain information on its internal state. The Date/Signal bus provides a means by which the maintenance console may examine and change the control memory of the host machine or any other Data bus address.

The Maintenance console may operate in two modes: 'real' and 'virtual'. In the 'real' mode the console is used to issue read and write commands to the host bus system. In the virtual' mode the console acts as <sup>a</sup> virtual I/0 device, that is, the switch register and data display may be used by other host bus units for sense and display purposes. In the 'virtual' mode operation of any push button (PB) will cause an interrupt of the host machine.

'7.1 Control Functions

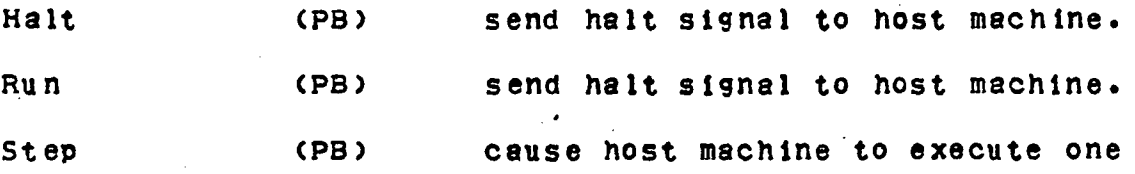

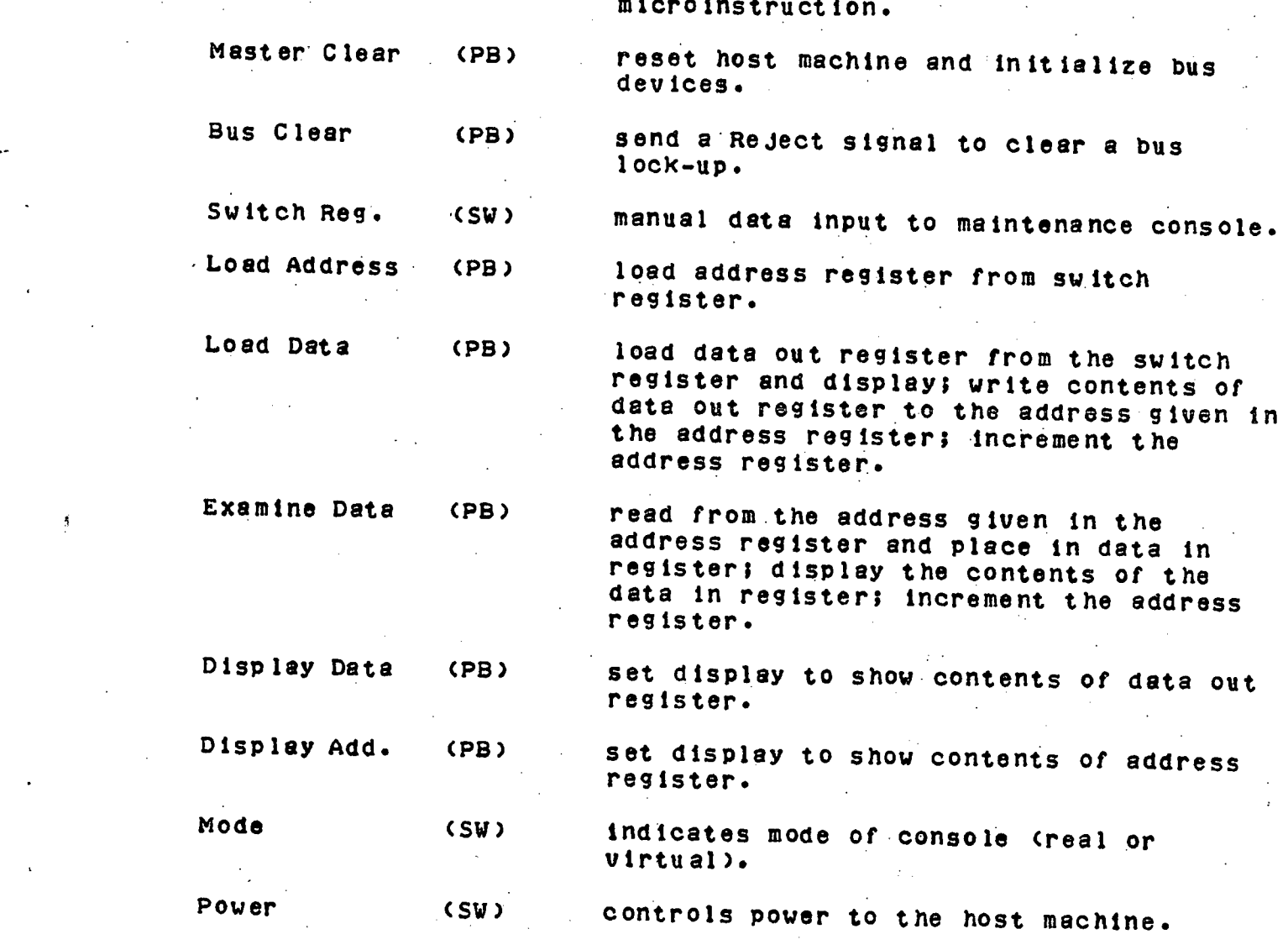

7.2 Indicator Functions

. n

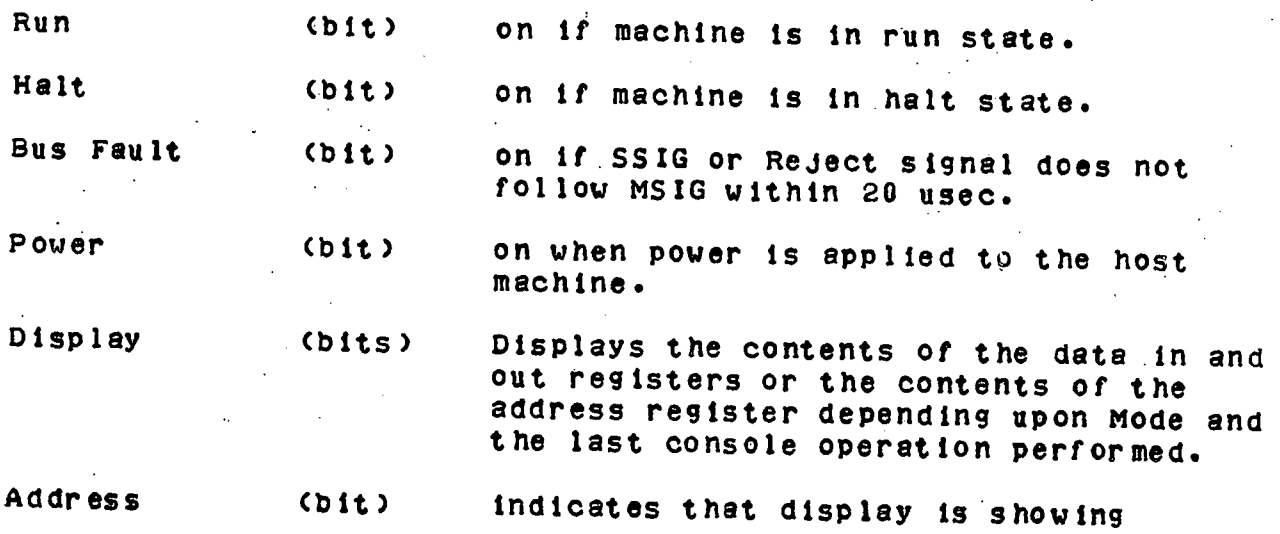

t 4

contents of address register.

Data (bit) indicates that display is showing contents of data in or data out register•

#### 7.3 Considerations

- i) For certain frequently used addresses on the Date/Signal bus, such as control memory and hsot machine registers, it might be desirable to have special maintenance console functions to set and send the high bits of the address. For example,-the function Load Control Memory Address might be supplied which would load the high bits of the address with the unit number of the host machine and load the low 12 bits from the switch register. Other special address load functions might include Load State Register Address, Load Register Address and Load MIR Address.
- 2) A halt instruction should cause the host machine to halt at the completion of the current microinstruction but allow any bus operation already initiated by the host machine to complete.

DECREASING BUS PRIORITY ⋙ DIRECT BUS CLOCK BUS DATA BUS SIGNAC BUS MAINTENANCE  $HOST$ CONTROL BUS IIO DEVICE / MAIN  $convsoLE$ INTERFACE  $MACHINE$ MEMORY CONTROL MEMORY CONTROL BUS HOST BUS STRUCTURE FIG. 1 DECREASING PRIORITY **REQUEST** REQUEST. **REQUEST**  $UNIT$   $I$  $0.017$  2 UNIT<sub>3</sub> AURILABLE AURILAQLE BUS PRIORITY SIGNALLING SCHEME  $F16.2$ 

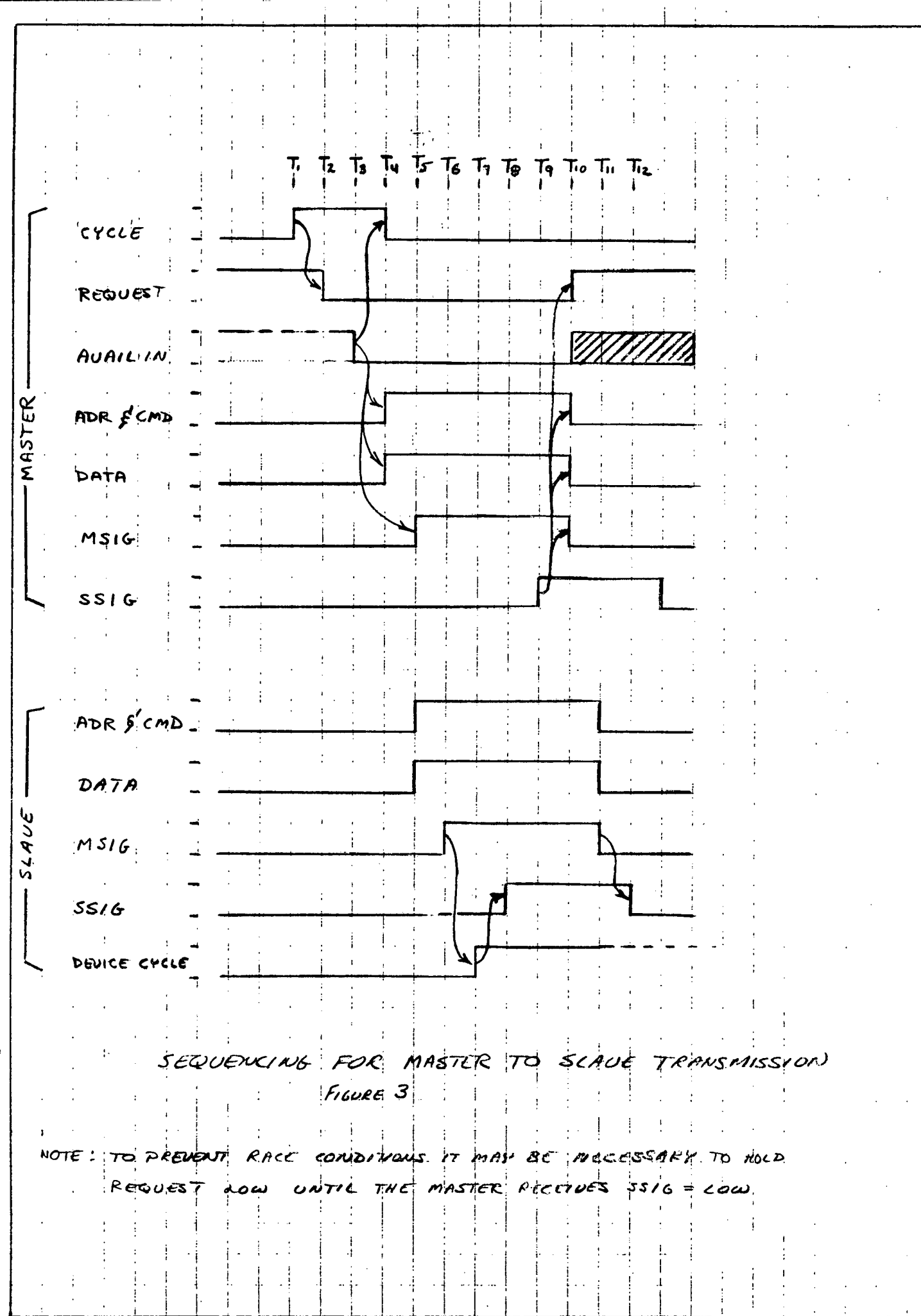

 $\frac{1}{2}$ 

 $\ddot{\phantom{a}}$ 

Ţ

ſ

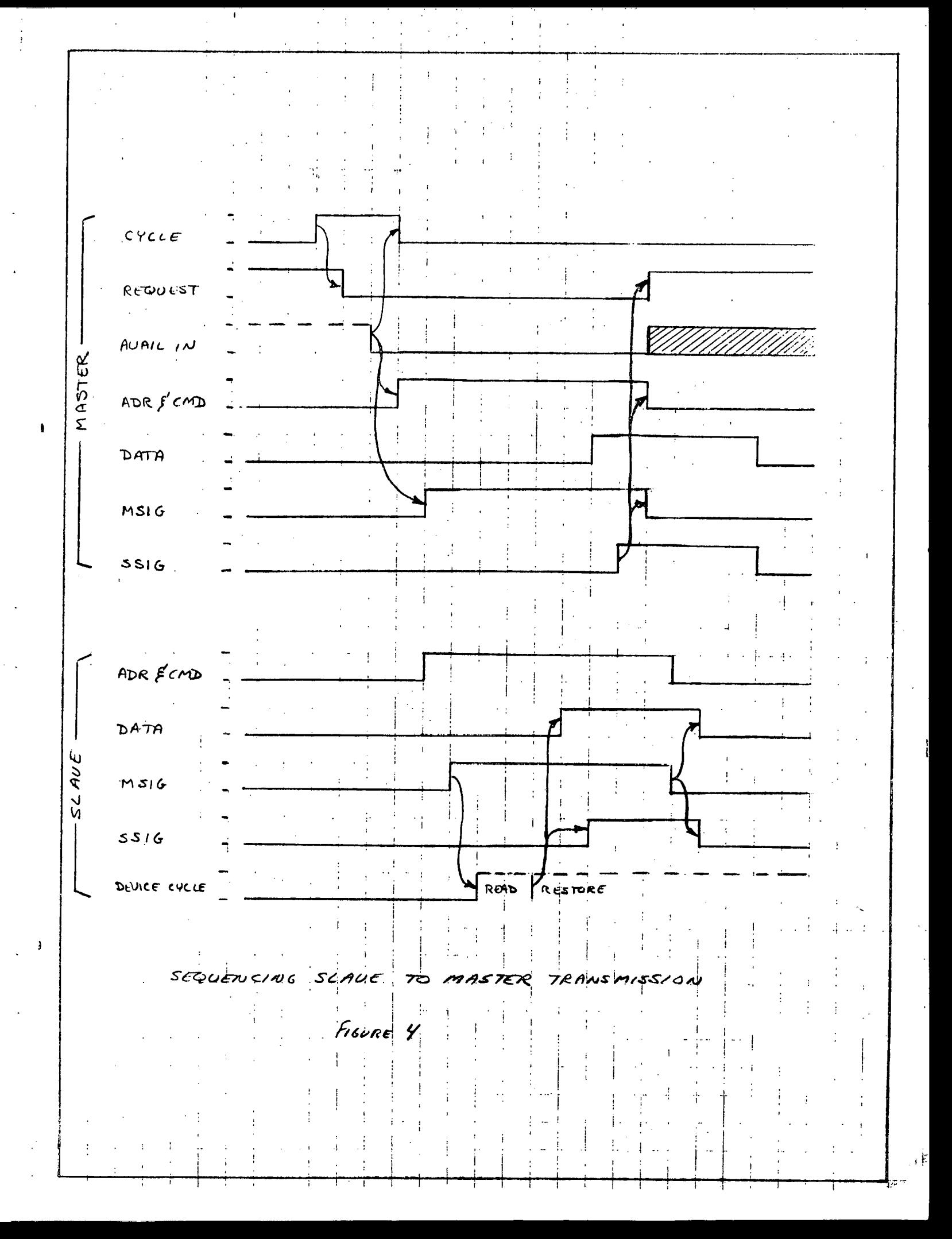

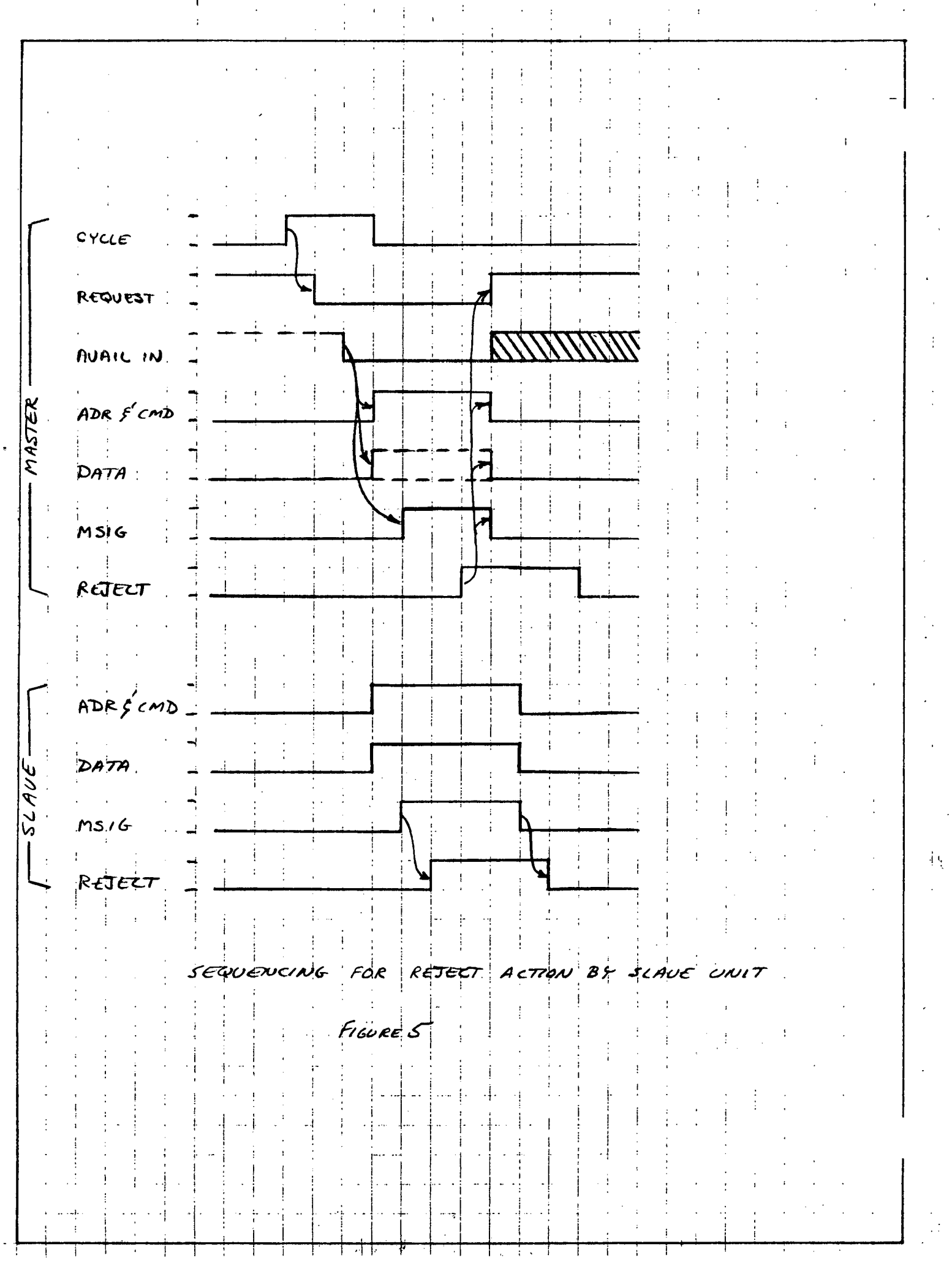

 $\frac{1}{2}$ 

 $\ddot{\phantom{0}}$  $\ddot{\phantom{0}}$ 

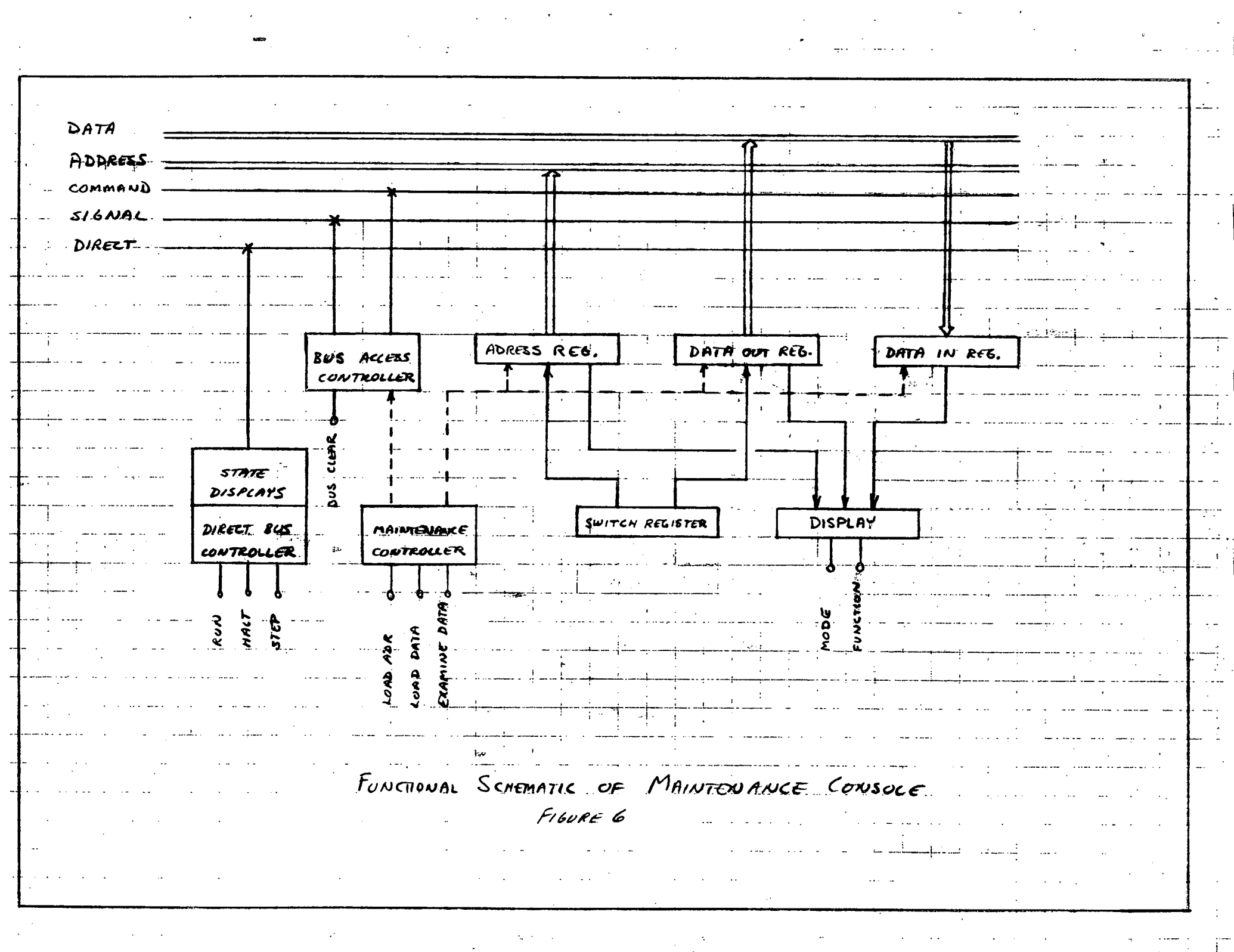

Short Description of the Notation

In order to give a precise definition of the micromachine the ISP<br>descriptive language has been used. This language is defined by Bell and Newell in 'Computer Structures: Readings and Examples' (pages<br>628-637) and in the 'PDP-11 Processor Handbook' (pages 207-219). In 626-6377 and in the 'PDP-11 Processor Handbook' Cpages 207-2199. In this section a brief description of the language is given to Clarify differences between the standard ISP and the special form used here.

Statements in ISP define the transformation and movement of data<br>between storage locations. These storage locations may be registers or<br>memory cells and hold data or control information. Some registers, although defined, may not exist in the actual representation of the micromachine but are used in the definition only to preserve temporary results for future usage. Some examples of storage location<br>definitions:

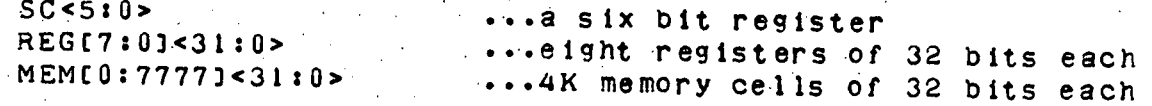

The brackets '<' and '>' enclose the register width definition given in decimal notation. SC<5:0> defines a six bit register with the bit drawings the 0 bit position will be on the right by convention. The square brackets, '[' and ']', enclose the definition of array size as in the second example above where REG[7:0]<31:0> denotes an array of eight registers numbered 7 through 0. Within the square brackets the numbers will be represented in octal.

STATEMENTS

.

There are three basic ISP statements:

- 1) Definition statements, 2) Action statements, and
- 3) Conditional statements.

A definition statement usually takes the form:

name := ( other ISP statemnets )

For example:

 $TCF < 13:0 > 1 = MIR < 31:18 >$ 

 $STK_{\text{eff}}$   $:=$   $(MEM[7776]$   $\leq$   $REG[0];$  $REGC0$ ] <= MEMCREGCDR]<11:0>])

The first definition statement above simply defines a new name, TCF, to be a 14 bit field equivalent to the 14 bit field of register MIR bits 31 through 18. The second definition statement defines the name 'STK\_error' to stand for the sequence of action statements shown on the right, namely saving and changing REG[O]. Wherever the name

'ST}Lerror' is used in the ISP definition the sequence of statements to the right may be substituted. This substitution may be recursive as in the definition of 'Rotate'.

Rotate :=  $(SCf0 = > CDP1 <= DP1 <30:1 >10P1 <31 > ;$  $SC \leq SC + 77$ ; # Rotate)

Action.statements usually have the form:

storage location <= storage location

For example:

 $REG[AF]$  <= RH

REG[AF] <= REG[AF] + REG[BF]

Action statements may be grouped in a sequence with each statement .separated by a semicolon. In such a sequence it is assumed that all statements are executed in parallel without regard to their ordering. Each statement uses the value of the storage locations as they existed before the sequence was executed. For example the statement sequence below swaps two registers.

 $REG[0] \leq REG[1];$  $REG[1]$  <=  $REG[0]$ ;

In the event that it is necessary to indicate a definite ordering of two action statements (or groups of action statements) a hash mark,  $#$ , following a statement indicates that that statement and those above it must be performed before any following action statements are performed. For example,

 $OPI \leq REGIBF1;$ SC  $\leq$  POS; # Rotate; OP2  $\leq$  EXPAND; # ..... .....

In the above sequence the first two statements are performed together or in any order, and then the next two statements are performed. This ordering is necessary in this case since 'Rotate is defined to depend upon the value of OPt and SC.

Conditional statements have the following form:

condition  $\Rightarrow$  C statement or statement sequence  $\rightarrow$ 

The condition is a Boolean type statement (e.g. TOP=3) which if evaluated as true will imply than the micromachine performs the action specifed. If the condition evaluates to false then no action is taken. Examples of conditional statements are:

 $0P<2>=1$  =>  $(SC)=$   $($   $\vdots$   $)$  ;

 $OP < 1:0> = 3$  => (CIRH <= REG[AF] + -0P2 +C);

In the first example the storage location SC will be assigned <sup>a</sup> value 1 if bit 2 of the storage location OP is equal to.1. In the second example if the val'ue of the storage location OP<1:0> is 3 then the action statement given will be performed.

#### OPERATORS

Several operators are defined which transform the data stored in storage locations. These operators are listed below.

- V bit by bit logical OR bit by hit logical AND
- ...<br>4 bit by bit logical EXC<br>4 bit by bit logical EXC ® bit by bit logical EXCLUSIVE OR
- <= move one storage location to another

1. concatenation of two storage locations

two's complement addition

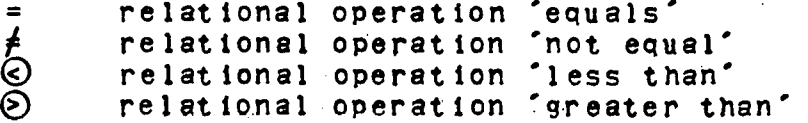

this operator is used in conjunction with another bit by bit operator, such as +. The form is operator/ as in the example below:

### (D/CCODE

The / indicates that all bits of the storage location are to be combined using the designated operation, in this case exclusive or. The result is the same as if we had written:

CCODE<1> $\Theta$  CCODE<2> $\Theta$ ... $\Theta$  CCODE<n>

# /FIELD DEFINITIONS

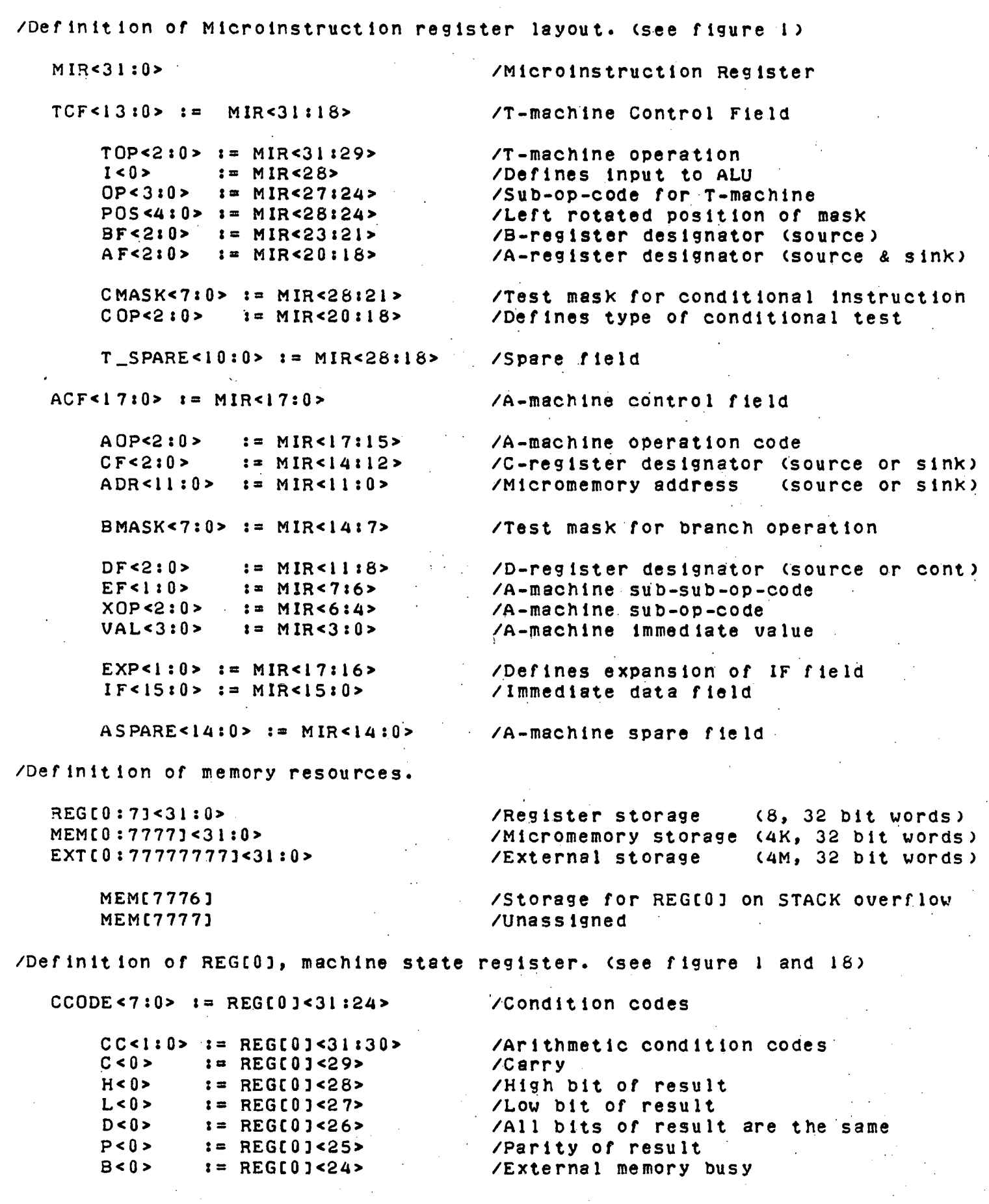

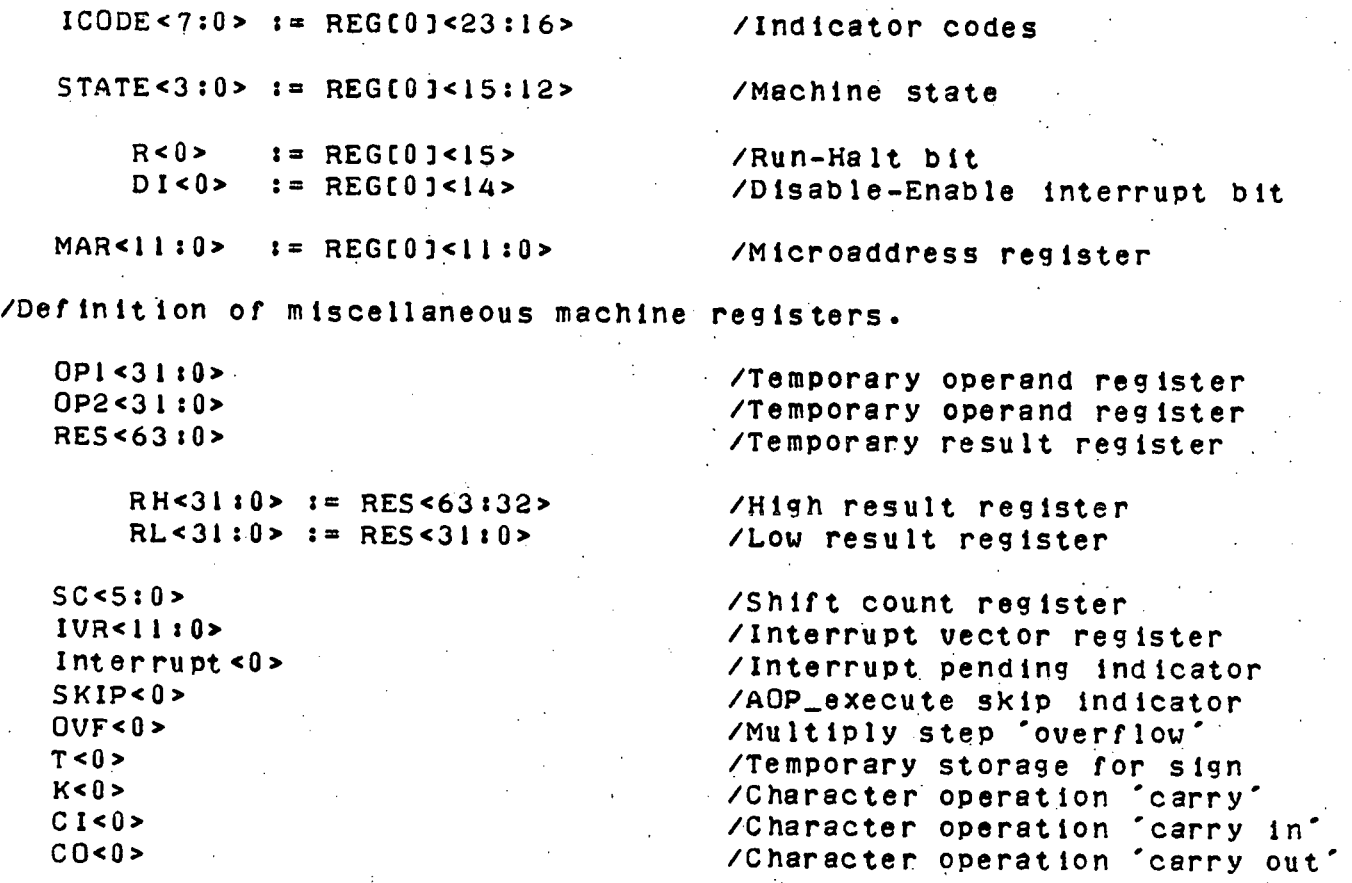

L

### / DESCRIPTION OF I-MACHINE OPERATION

```
I<sub>_e</sub>xecute I = (
    R=0 => ();
    R=1 => (Interrupt\wedge \neg DI => (MEM[IVR<11:0>] <= REG[0]; /Interrupt action
                                            REG[0] \leq MEM[IVR<11:0>\Theta1]);<br>(MIR \leq MEM[MAR];
                \lvert \text{Chapter}\text{hph} \rvert = \text{MIR} \Leftrightarrow \text{MEMIMAR1};<br>MAR \lvert \text{MIR} \rvert = \text{MAR} + 1; \# /Increment MIR
                                             MAR \leq MAR+1; #
                                             TOP_execute; #
                                              (MIR<31> = 0\Lambda1 = 0) => ADP<sub>e</sub>xecute;
                                             (MIR<31:29> = 6A5KIP=0) => AOP_execute;<br>MIR<31:29> = 7 => AOP_execute;
                                                                                 = > AOP_execute;
                                             SKIP \leq 0; \neq
```
I\_execute;

 $\lambda$ 

# DESCRIPTION OF T-MACHINE OPERATION

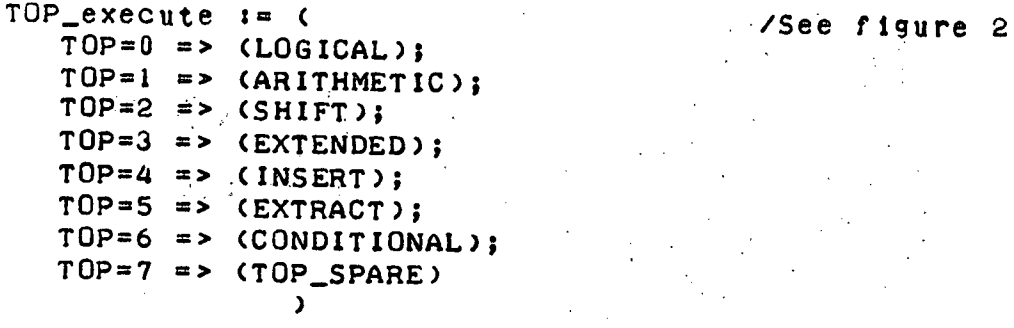

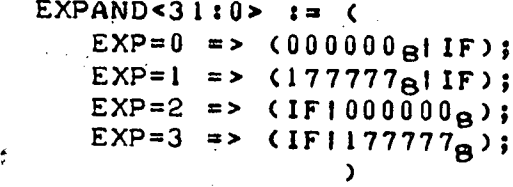

LOGICAL  $:=$   $($ 

 $\angle$ Defines expansion of ACF field  $Y$ for use as immediate data

 $I=0$  => (OPI <= REG(BF1);<br> $I=0$  => (OPI <= REG(BF1);  $I=1$  => (OPI <= EXPAND); # OP=0 => (RH <= REG[AF]); <br>
OP=1 => (RH <= REG[AF]AOP1); /AND<br>
OP=2 => (RH <= REG[AF]A\_OP1); /AND<br>
OP=3 => (RH <= 000000000000); /CLEA OP=3 => (RH <= 000000000000);<br>
OP=4 => (RH <= REG[AF]VOPl); /OR<br>
OP=5 => (RH <= 0Pl); /XFR<br>
OP=6 => (RH <= REG[AF]@OP1); /XOR<br>
/XOR OP=7 =>  $(RH \leq m \leq 0)$  -REGEAFJAOPI);<br>OP=8 =>  $(RH \leq m \leq R)$  -REGEAFJV-OPI); OP=8 =>  $CRH \leq REGIAFJV-OPI$ );<br>OP=9 =>  $CRH \leq -(REGIAFJ@OPI)$ );

OP=9 => (RH  $\leq$   $\frac{1}{2}$  (RH  $\leq$   $\frac{1}{2}$  (RH  $\leq$   $\frac{1}{2}$ ); /CXFR  $\frac{1}{2}$  /CXFR  $\frac{1}{2}$  /CXFR  $\frac{1}{2}$  / CXFR  $\frac{1}{2}$  / CXFR  $\frac{1}{2}$  / CXFR  $\frac{1}{2}$  / CXFR  $\frac{1}{2}$  / CXFR  $\frac{1}{2}$  / CXFR  $\frac{1}{2}$  / OP=12 =>  $(RH <= 3777777777778)$ ;

OP=13 =>  $(RH \leq \pi \text{REG}(\text{AFJVOPI});$ OP=14 =>  $CRH \leq \pi (REGIAFJADPI))$ ; /NAND  $OP=15$  =>  $CRH \leq \pi (REGIAFJ)$ ; /COM RH= $0$  =>(CC <= 0); /Result equals zero<br>RH<31>=1 =>(CC <= 1); /Result less than z  $R$ H<31>=1 =>(CC <= 1); /Result less than zero<br>
(RH $\neq$ 0)A(RH<31>=0) =>(CC <= 2); /Result greater than zero  $C \leq 0;$  0; /Carry set to zero  $H \leq RHS31$ /High bit of result  $L \leq R H < 0 > 1$ /Low bit of result  $D$  <= ( $\Lambda$ /RH<31:0>) $V(\Lambda)$ -RH<31:0>); /Bits 31 to 0 are the same /Parity of result

)

REG[AF] <= RH /Store result in register

ARITHMETIC := (<br>//See figure 4 (OP<2>=0)ACI=O) => (OP2 <= REGIBF]);  $OP < 2 > 0$ ) $\wedge$ (I=1) => (OP2 <= EXPAND);<br>OP<2>=1 => (OP2 <= 000000000  $\Rightarrow$  (OP2 <= 000000000<sub>8</sub>!BF); # /For INC and DEC BF field /is used as OP2  $OP < 1:0>0$  => (CIRH  $\leq$  REG[AF]+OP2);  $\leq$  (Is carry bit  $OP < 1:0 > = 1$  => (CIRH  $\leq$  REG[AF]+OP2+C);  $0P < 1:0> = 2$  => (CIRH <= REG[AF]+ $\neg$ OP2+1); OP<1:0>=3 => (CIRH <= REG[AF]+-OP2+C); # RH=0 => (CC <= 0); /Result equals zero<br>RH<31>=1 => (CC <= 1); //Result less than zero RH<31>=1 => (CC <= 1); /Result less than zero /Result greater than zero (REGCAF]<31>=OP2<31>)A  $\Rightarrow$  (CC <= 3); /Overflow  $C \leq C$ ;<br>  $C \leq C$ ;<br> H <= RH<31>;<br>
L <= RH<31>;<br>
L <= RH<0>;<br>
L <= RH<0>;<br>
/Low bit of result  $\lambda$  Low bit of result<br> $\lambda$ Bits 31-0 are the same  $D$   $\le$   $(A/RH < 31:0)$   $V(A/MRH < 31:0)$ ;<br>  $P$   $\le$   $\Theta/RH < 31:0$ ;<br>  $P$   $\le$   $P$   $\le$   $P$   $\le$   $P$   $\le$   $P$   $\le$   $S1-0$  are the  $P \leq E \oplus \sqrt{R}H < 3110$  $OP < 3 > = 0$  => (REG[AF]  $\le$  RH);  $\le$  /Conditional store of /arithmetic result  $\lambda$  $S$ HIFT  $i = 0$  $(OP < 2> = 0) \wedge (1=0)$  =>  $(SC < = REGIBF1 < 5:0> )$ ;  $OP < 2>0$ ) $A(I=1)$  => (SC <= EXPAND<5:0>);<br>(OP<2>=1) => (SC <= 00000000001BF)  $\Rightarrow$  (SC <= 000000000001BF); RH  $\leq$  REG(AF);<br>OP<3>=1 => (RL  $\leq$  REG(AF $\Theta$ )); # /Load low order part of  $\texttt{OP} < 3 \geq 1$  => (RL  $\texttt{Q} = \texttt{REG}$  (AFGER)); # /Load low order part on double shift Shift by a mount in SC /Shift by a mount in SC REG[AF] <= RH; /Store high order part OP<3>=1 => (REG[AF@1] <= RL) /Store low order part on double shift ) Shift\_step := C  $SCf0$  =>  $(QP<3>=0$  =>  $(Single\_shift\_step);$ OP<3>=1 => (Double\_shift\_step); SC  $\leq x$  SC+77<sub>8</sub>; # Shift\_step  $\lambda$  $Single\_shift\_step := C$  $\begin{array}{lll} \texttt{OP<1:0>=0 & \texttt{m>} & (RH & \texttt{<= RH<30:0>10);\n} & & \texttt{/left single logical} \\ \texttt{OP<1:0>=1 & \texttt{m>} & (RH & \texttt{<= RH<30:0>1RH<31>);\n} & & \texttt{/left single rotate} \end{array}$ OP<1:0>=1 =>  $(RH <= RH < 30:0 > 1RH < 31 > )$ ; /left single rotate<br>OP<1:0>=2 =>  $(RH <= 01RH < 31:1 > )$ ; /right single logical OP<1:0>=2 => (RH <= 0(RH <31:1>); /right single logical<br>OP<1:0>=3 => (RH <= RH <31>(RH <31:1>) /right single arithmetic  $OP < 1:0 > = 3 \implies (RH \leq R) H < 31 > IRH < 31:1 > 3$  $\lambda$ 

-

```
Double_shift_step := (<br>
0P<1:0>0 => (RES < 0 RES<62:0>10);
                OP<1:0>=0 => (RES <= RES<62:0>10); /left double shift OP<1:0>=1 => (RES <= RES<62:0>IRES<63>); /left double rotate
                OP<1:0>=2 => (RES < 0|RES < 63:1>); /right double logical
                OP<1:0>=3 => (RES < 63>lRES < 63:lP) /right double arithmetic
 \texttt{EXT}\texttt{ENDED} := ( /See figure 6
     I=0 => (OP2 <= REG[BF]);
     I=1 => (OP2 <= EXPAND); #
          OP=0 \Rightarrow (Multiply_step);
          OP=1 => (Divide_step);
          OP=2 => (Form\_excess\_six);OP=3 => (Delay_cycle);
          OP=4 => (Decimal_add);
          OP=5 => (Decimal _subtract);
          OP=6 => (Binary_to_decimal_step);
          OP=7 => (Decimal_to binary_step);
          OP > 7 => (Delay_cycle);
                )
Multiply_step := C<br>RES <= REGIAFJIREGIAF\oplus1; #
    RES <= REGIAFIIREGIAF@1]; # /Load operands<br>RES <= RES<63>|RES<63:1>; # /Right shift arithmetic<br>RES <= RES<63>@QVF: //Wanflow from load multi
                                                                    /Overflow from last mult step<br>/Save sign of result
    T \leq = RES<63>;
    REG[AF\oplus1]<0>=1 => (RH <= RH+OP2); # /Conditional add of m'cand
    OVF \leq (T=OP2<31>)A(OP2<31>#RES<63>); # /Set overflow
    REG(AF) \leq RES\leq63:32>;<br>REG(AF\oplus1) \leq RES\leq31:0>;
                                                                    /Store results in registers
                        )
Divide\_step := CRES <= REG[AF]|REG[AF@1]; # /Load operands<br>RH <= RH+-OP2+1; # /Subtract divisor<br>T <= REG[AF]<31>#RH<31>; # /T=1 if sign changed
    T <= REG[AF]<31>\neqRH<31>; # /RES <= RES<62:1>|T; #
                                                                  RES <= RES<62:1>IT; # /Shift in 1 if sign changed
    REG(AF) <= RES<63:32>;<br>REG(AF\Thetal) <= RES<31:0>;
                                                                  /Store results in registers
                     \lambdaForm\_excess\_s1x := CX56 < x: y> := (OP2 < x: y > 0) => (REG[AF] < x: y > 6 )
   X56<3:0>; /Form excess six for first character<br>X56<7:4>; /Form excess six for second character
                        /Form excess six for second character
   X56<31:28>; /Form excess six for eighth character'
                           ) the contract of the contract of the contract of the contract of the contract of the contract of the contract of the contract of the contract of the contract of the contract of the contract of the contract of the contrac
Decimal add := (
   ADD <x:y> := (<br>
KIRH <x:y> <= REG[AF] <x:y>+OP2 <x:y>+K; # /K is carry
```
-

```
KIRH\langle x:y\rangle[99 => \langle K \rangle \langle K \rangle = 1;
                                 RH < x : y > \leftarrow RH < x : y > +6)
                    \simK \leq B; \# /Initial carry in is zero<br>ADD<3:0>; \# /First character addition
   ADD<3:0>; # /First character addition<br>ADD<7:4>; # /Second character addition
                            /Second character addition
   ADD<31:28>; # /Eighth character addition
                            /Store result in register
                     )
Decimal_subtract := C
   COM<x:y> := (OP2<x:y> <= \negOP2<x:y>+10\alpha) /Ten's complement of character
    K \leq 1; #<br>
COM \leq 3:0>; # ADD<3:0>; # /First character subti
    COM<3:0>; # ADD<3:0>; # /First character subtraction<br>COM<7:0>; # ADD<7:4>; # /Second character subtraction
                                              /Second character subtraction
    COM<31:28>; # ADD<31:28>; # /Eighth character subtraction
                                              /Store result in register
                            \lambdaBinary\_to\_decimal\_step := CDM2<x:y> := ( \angle /Character multiply by two \angle /Character multiply by two \angle RES<x:y> <= RES<x-l:y>!K; \# /Shift and enter carry in
         RES<x:y> <= RES<x-1:y>!K; # /Shift and enter /Shift and enter carry out carry out
         RES <x: y>\Theta9 => (K <= 1;<br>RES <x: y> <= RES <x: y>+6) /Correct result
                              RES < x: y> \leq RES < x: y> +6)
    RES <= REG[AF]|REG[AF@1]; /Load operands<br>K <= REG[BF]<31>; /Carry in is h
                                                   /Carry in is high bit of REG[BF]<br>/Left shift REG[BF]
    REGIBF] \leq REGIBF]\leq30:0>10; # DM2\leq3:0>; #
    DM2<3:0>; # /First character multiply<br>DM2<7:4>: # /Second character multiply
                                                   /Second character multiply
    DM2<63:60>; # /Sixteenth character multiply
    REG[AF] <= RES<63:32>;<br>REG[AF@l] <= RES<31:0>
                                                  /Store results in registers
                                     )
Decimal\_to\_binary\_step := CDD2<x:y> i= (<br>
CI <= CO;<br>
CI <= CO;<br>
CI <= CO;<br>
CI <= CO;
         CI <= CO;<br>
CO <= RES<y>;<br>
CO <= RES<y>;<br>
CO <= RES<y>;<br>
/Low bit is new carry out
                                                                    /Low bit is new carry out<br>/Right shift by one
         RES<x:y> <= 0 | RES<x:y+1>; # / Right shift by one<br>
CI=1 => (RES<x:y> <= RES<x:y>+5) / Correction for carry in
         CI=1 => (RES < x : y> \leq RES < x : y> +5)\mathbf{r}RES \leq REG[AF]|REG[AF\bigoplus]; /Load operands<br>CI \leq 0; # /Carry in is i
    CI <= 0; # 7Carry in is initially zero<br>DD2<63:60>: # 7Sixteenth character divide
    DD2<63:60>; # /Sixteenth character divide<br>DD2<59:56>; # /Fifteenth character divide
                                                 /Fifteenth character divide
```

```
DD2<3:0>; # /First character divide
   REG[BF] <= COIREG[BF]<31:1>; /Enter last remainder into REG[BF]
   REG[AF] <= RES<63:32>;
   REGCAF<sub>®1</sub>] <= RES<31:0> /Store results in registers
                          )
Delay_cycle := () \overline{\phantom{0}} /NOP for T-machine
  ---------------------------
INSERT := ( /See figure 7
   Opt <= REGCBF];
   OP2 \le Expand;
   SC \le POS; #
   Rotate; #
   REG[AF] <= (OP1AOP2)V(REG[AF]A-OP2);
          \sum_{i=1}^{n}Rotate := ( /Left single rotate
       SC \neq 0 => (OP1<31:0> <= OP1<30:1>|OP1<31>);
                SC <= SC+77<sub>8</sub>; #<br>Rotate)
             \lambda----------------
EXTRACT := ( /See figure 8
   0Pl <= REG[BF];
   OP2 \leq Expand;
   SC \leq POS; \#Rotate; #
   REG[AF] <= OPlAOP2;
           \lambdaCONDITIONAL := ( /See figure 16<br>CODEOSON/(CNACYA/CODAL) Off CODES ACCORDING AND ALL AND VSee figure 16
   COP<2>®V/(CMASKA(COP<1>®( (9COP<0>ACCODE) V(COP<0>A ICODE)))
      \Rightarrow (SKIP \leq 1)
               \mathbf{v}-----------------TOP\_SPACE := ()
```
AOP\_execute := (  $\sim$  /See figure 9  $AOP=0$  =>  $(LOAD_DIRECT)$ ; AOP=1 => (STORE\_DIRECT); AOP=2 => (LOAD\_IMMEDIATE);  $AOP=3$  =>  $(BRANCH);$  $AOP=4$  =>  $(INDIRECT_ACCESS);$ AOP=5 => (POINTER\_MODIFICATION);  $ADP=6$  =>  $(STACK)$ ;  $AOP=7$  =>  $(AOP\_SPACE)$ ) DELTA  $:=$  (VAL<3>=0 => (00000000000<sub>8</sub>IVAL); VAL<3>=1 =>  $(1777777777<sub>8</sub>1$ VAL)) \*\*\*\*\*\*\*\*\*\*\*\*\*\*\*\*\*\*\*\*\*\*\*\*\*\*\* --------  $\text{LOAD}\_\text{DIRECT}$  := (  $\overline{\phantom{0}}$  /See figure 10 REGICF] <= MEMCADR] ) --------------- $STORE\_DIRECT$  := (  $\qquad \qquad$  /See figure 11 MEM[ADR] <= REGICF] ) LOAD\_IMMEDIATE : ( /See figure 12 /Only low 12 bits are loaded ) BRANCH := ( /See figure 17 XOP<2 @V/ (BMASKA(XOP< 1>@C (,XOP<0>ACCODE )V(XOP<0>AICODE )))  $\Rightarrow$  (MAR  $\leq$  MAR+DELTA)) ) ---------------------INDIRECT\_ACCESS := ( /See figure 13  $XOP=0$  => (REG[CF] => REG[DF]); XOP=1 => (REG[CF] => MEM[REG[DF]]); XOP=2 => (REGICF] => EXT[REGCDF]]); XOP=3 => (REG[CF] <= MEM[REG[DF]]); XOP=4 => (MEM[REG[CF]] <= MEM[REG[DF]]);  $XOP=5$  => (MEM[REG[CF]] => EXT[REG[DF]]);  $XOP=6$  => (REG(CF) <= EXTIREGIDF11):  $\sqrt{XOP}$  => (MEM[REG[CF]] <= EXT[REG[DF]]); # EF<0>=1 => (REG[DF] <= REG[DF]+DELTA);  $\theta$  $EF < l$  => (REG[CF] <= REG[CF]+DELTA);  $\mathbf{A}$ 

POINTER\_MODIFICATION := (  $\sqrt{5}$ ee figure 14 (EF=0 => (REGICF) <= REGICF) + 000000000000PDF); /INC<br>
EF=1 => (REGICF) <= REGICF]+ $\sim$ (000000000000PDF)+1); /DEC<br>
EF=2 => (REGICF) <= REGICF]+REGIDF]); /ADD<br>
EF=3 => (REGICF) <= REGICF]+ $\sim$ REGICF]+1)); # /SUB (.(XOP<0>AREG[CF]<31>)V /Test for less than zero (XOP<1>A(REGICF]=0))V /Test for equal to zero (XOP<2>A(REGCCF]<31>=OAREG[CF]00))) /Test for greater than zero => (MAR <= MAR+DELTA); /If true then loop  $\mathbf{y}$ ----  $STACK$  := C  $/See$  figure 15 Limit := (REG[DF]<7:0>=REG[DF]<31:24>V /Limit=1 if pointer is at<br>REG[DF]<7:0>=REG[DF]<23:16>) /high or low stack limit  $REGIDF3 < 7:0> = REGIDF3 < 23:16>$  $STK_{\text{error}}$  := (MEM[7776] <= REG[0]; /Save old state register REG[0] <= MEMCREG[DF]<11:0>]) /Fetch new state register Increment :=  $(REGIDF) < 11:0 > \leq REGIDF3 < 11:0 > +DELTA$ )  $XOP < 2 > = 0$  => (Increment; /No transfer specified Limit => (STK\_error));  $XOP < 2 > = 1$  =>  $(XOP < 0 > = 0$  =>  $(Innerment;$ Limit  $\Rightarrow$  (Increment; # -,Limit => (MEM[REG[DF]<11:0>] <= REG[CF]);  $XOP < 0>1$  => (REGICF] <= MEMIREGIDF]<11:0>]; /POP Increment; Limit => (STK\_error))  $\mathbf{v}$  $AOP$  SPARE  $:=$  ()

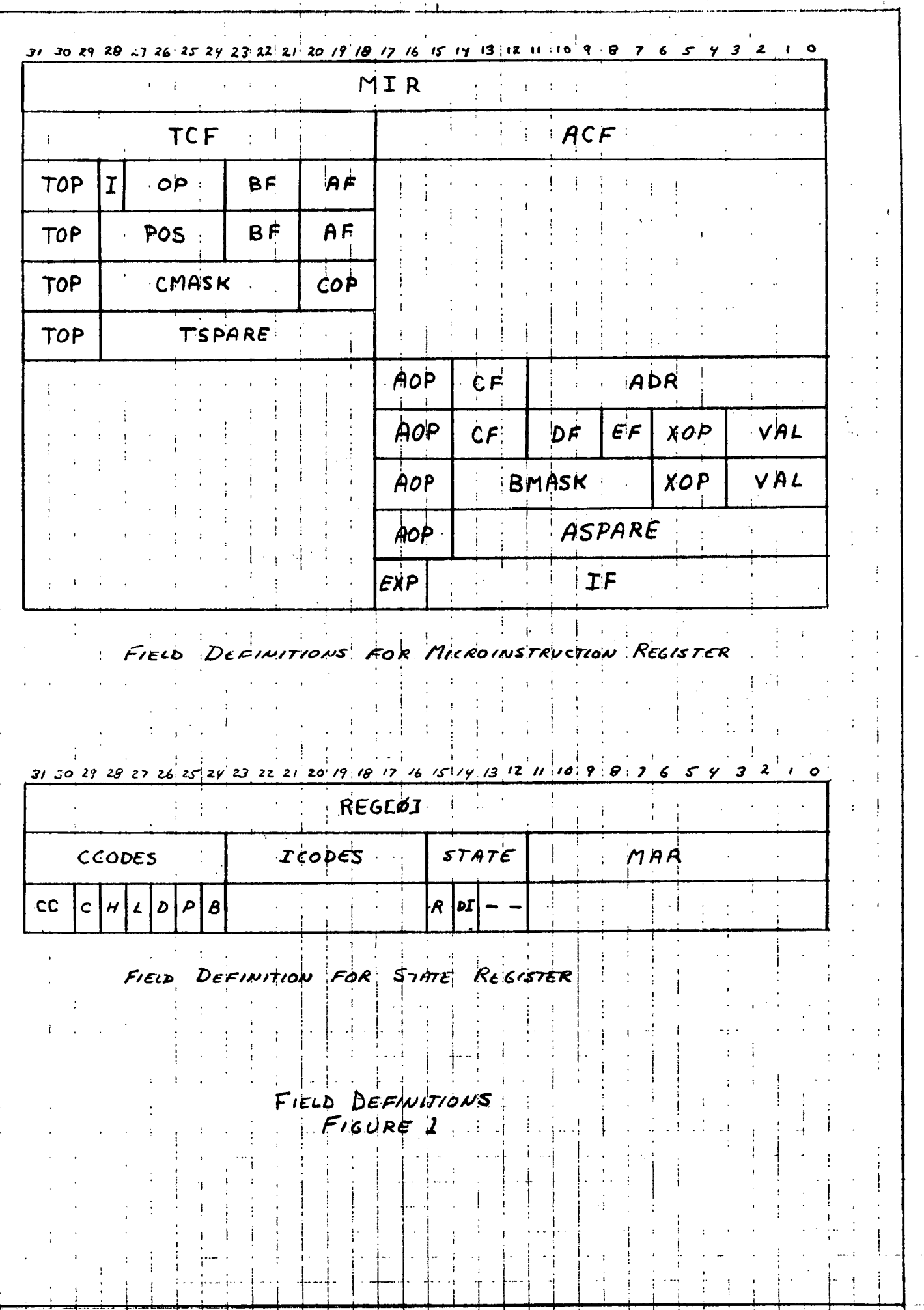

 $\ddot{\phantom{a}}$ 

 $\sim$  1

 $\frac{1}{4}$ 

Ł.

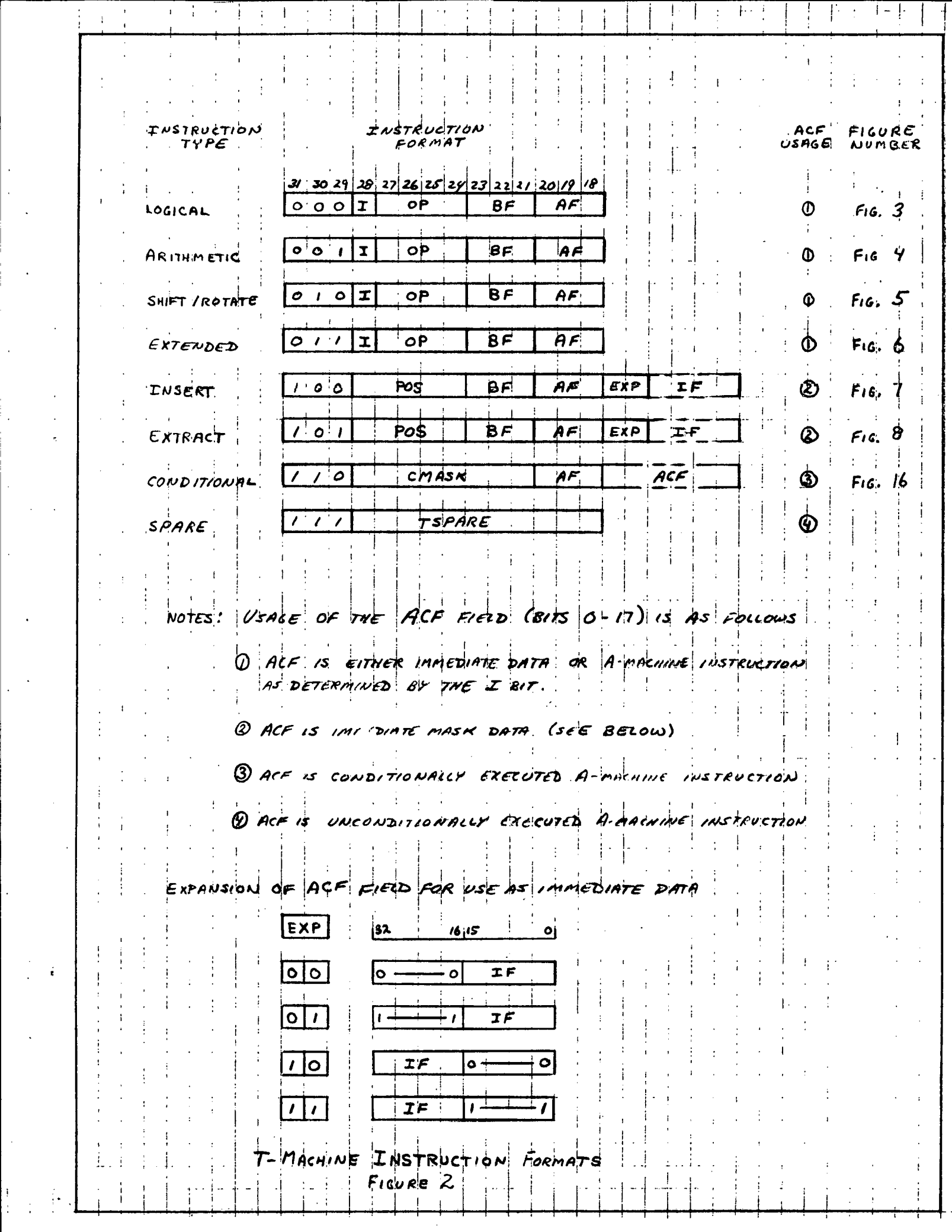

 $\frac{1}{\sqrt{2}}\sum_{i=1}^{n} \frac{1}{\sqrt{2}}\left(\frac{1}{\sqrt{2}}\right)^2$ 

 $\frac{1}{2}$ 

 $\frac{1}{2}$ 

 $\frac{1}{2}$  ,  $\frac{1}{2}$ 

í

 $\mathcal{L}_{\mathcal{L}}$ 

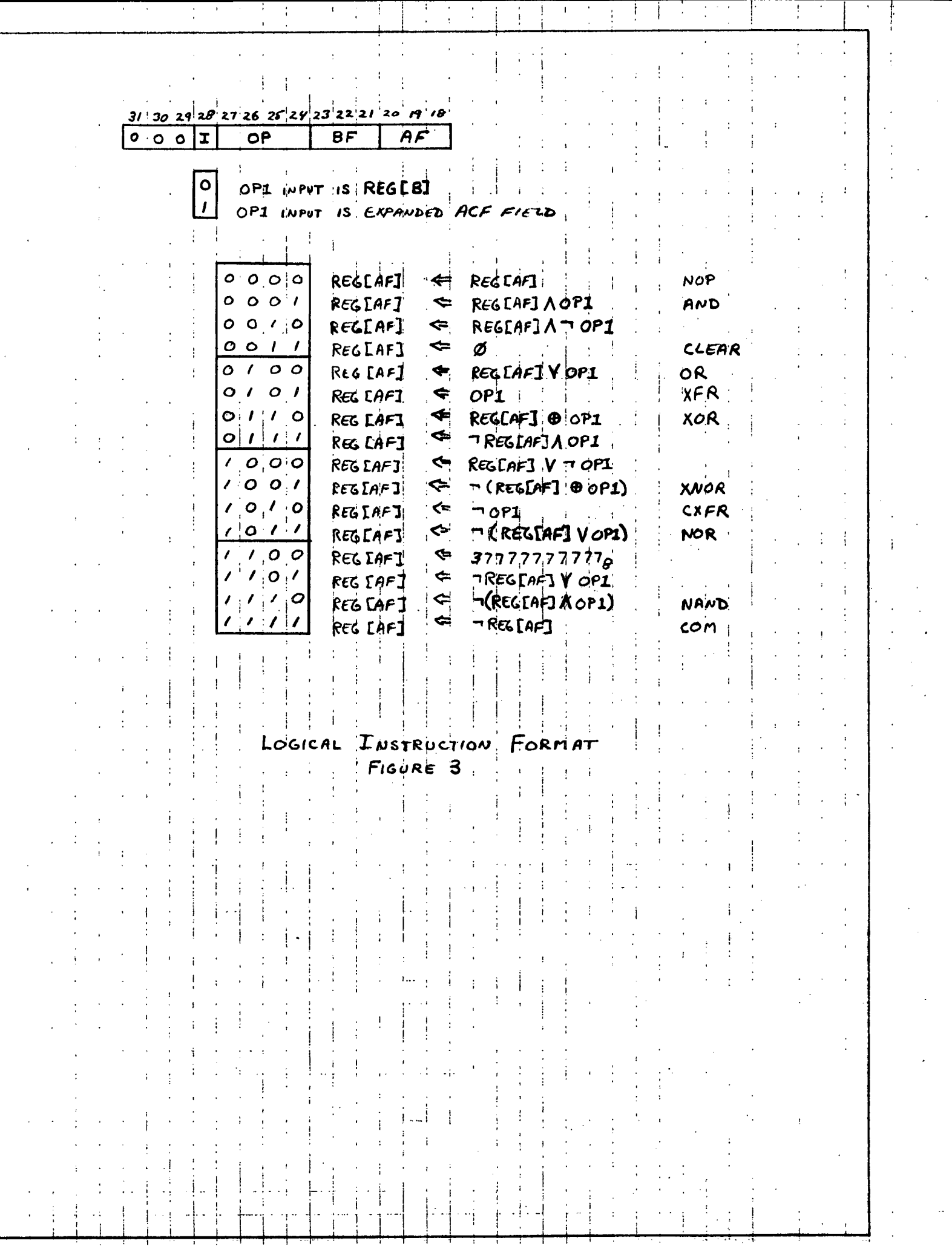

 $31$   $30$   $29$   $29$   $27$   $26$   $25$   $29$   $23$   $22$   $21$   $20$   $19$   $18$  $\overline{z}$  $\overline{OP}$  $BF$  $Q^{\dagger}Q$  /  $A$  $F$ OP2 is REGIBET  $\circ$  $\mathbf{I}$ OP2 IS EXPANDED ACF FIELD  $0$   $0$   $|0$   $|0$ REGEAFJ  $Ref[AF] + opz$ يے ADD  $O$   $O$   $O$   $I$ REGIAF<sub>1</sub> ⇐  $RFG$  [AF]  $+ OPZ + C$ ADC  $O[O]/O$  $\Rightarrow$  $RFG$   $[AF1 + OP2 +$ 1 REGLAFI  $S\cup B$  $0$   $0$   $1$  $RECLAF1$  $RESERI + -dPZ +C$  $\Rightarrow$ SØB  $0/0.00$  $F$  REG  $F$ AF]  $+$  DEL REGEAFI  $A$  NC  $o'$ ,  $|o|$ ,  $\Rightarrow$ REGEAFI REGEAF1 HDEZ +C  $|1$  ele  $O(1/10$ **REGIAFI**  $\Leftarrow$  $ResCH2 + DEL + 1$ DEC  $O(1/1)$  $REGCAF1 + TDEL + C$ REGIAF] DCC  $1000$  $1001$  $10110$ COMPUTATION IS THE SAME  $1011$ AS ABOVE EXCEPT TWAT  $1.100$ REGIAFI REMAINS UNCHANGED,  $101$ CONDITION CODES ARE SET.  $\frac{1}{2}$  /  $\frac{1}{2}$  /  $\frac{1}{2}$  0  $7777$ NOTES : 1 DEL IS BF FIELD EXTENDED WITH ZEROS ARITHMETIC INSTRUCTION FORMAT  $F_{16}$ *ure*  $4$ 

 $31.30.29.28.27.26.25.29.23.22.21.20.19.18$  $0/01$  $B \overline{F}$  $\overline{OP}$  $AF$  $\begin{bmatrix} 0 \\ 1 \end{bmatrix}$ SHIFT AMOUNT IS REGIBEL SHIFT AMOUNT IS EXPANDED ACF FIELD SINGLE LENGTH SHIFT <sup>1</sup>  $\mathbf{o}$  $\mathbf{I}$ DOUBLE LENGTH SHIFT <sup>3</sup>  $\circ$ SHIFT AMOUNT INDICATED BY IBIT SHIFT AMOUNT IS DEL  $O$   $O$ LEFT SWIF LOGICAL  $0<sub>1</sub>$ **ROTATE** KEFT  $101$ RIGHT SHIFT LOGICAL  $l - l$ SHIFT ARITHMETIC NOTES:  $\Omega$  REG CAFI IS SOURCE AND DESTINATION ON SINGLE SMIFTS 2 ON DOUBLE SWIFT: HIGH ORDER PART IS REGEARS LOW ORDER PART IS REGEAF@1] 3 DEL IS BF FIELD EXTENDED WITH ZEROS  $S$ HiFT / ROTATE INSTRUCTION FORMAT **FIGURE 5** 

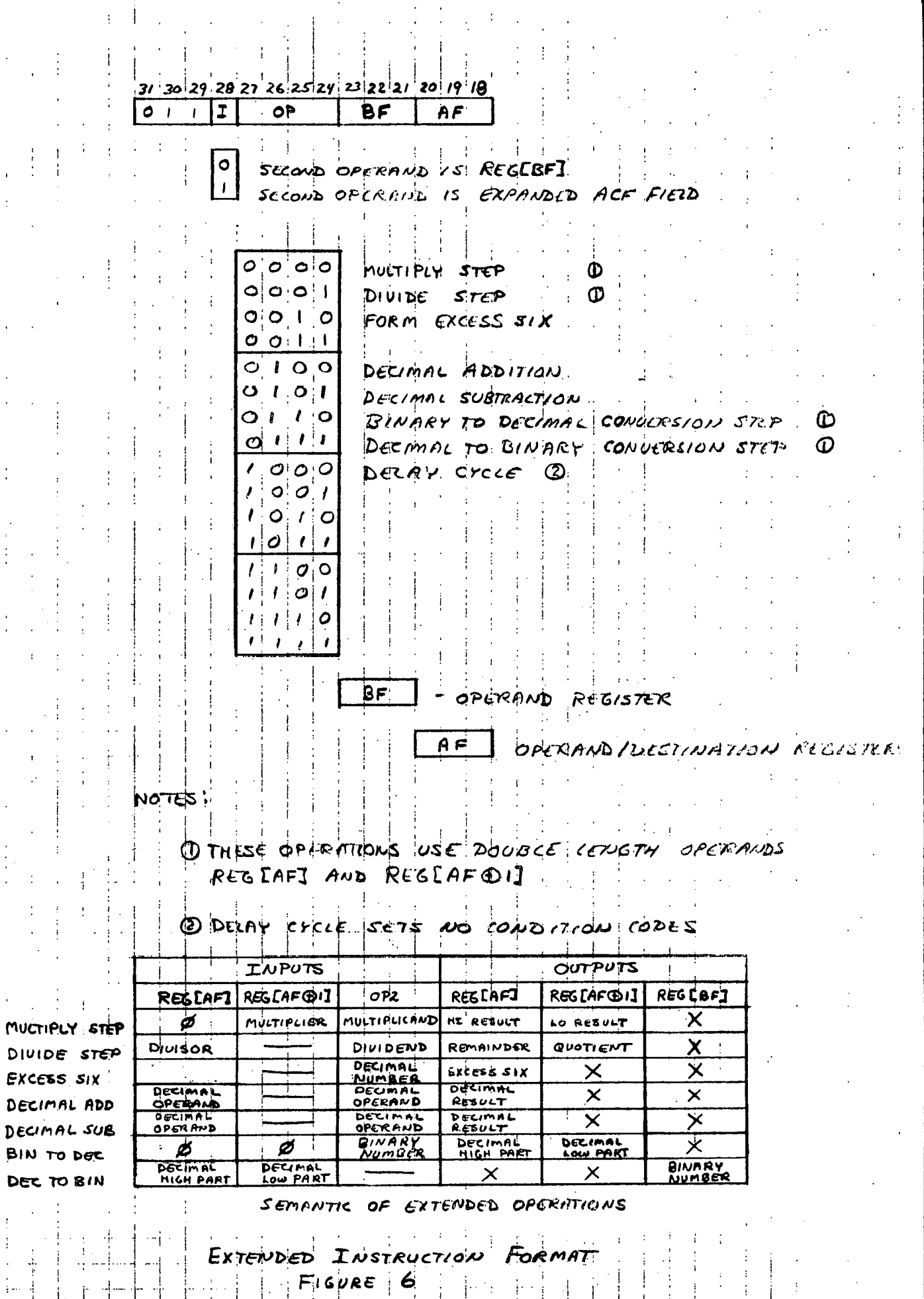

 $\bar{\phantom{a}}$ 

 $\ddot{\phantom{a}}$ 

 $\bar{\psi}$ 

 $\ddot{\cdot}$ 

 $\vdots$ 

 $\epsilon$ 

 $\ddot{\phantom{a}}$ 

 $\bar{\rm I}$ 

÷  $\ddot{\mathrm{t}}$   $\mathbf{I}$  $\frac{1}{2}$ 

 $\mathbf{r}$ 

 $\ddot{\phantom{0}}$  $\ddot{\phantom{0}}$ 

 $\frac{1}{4}$ 

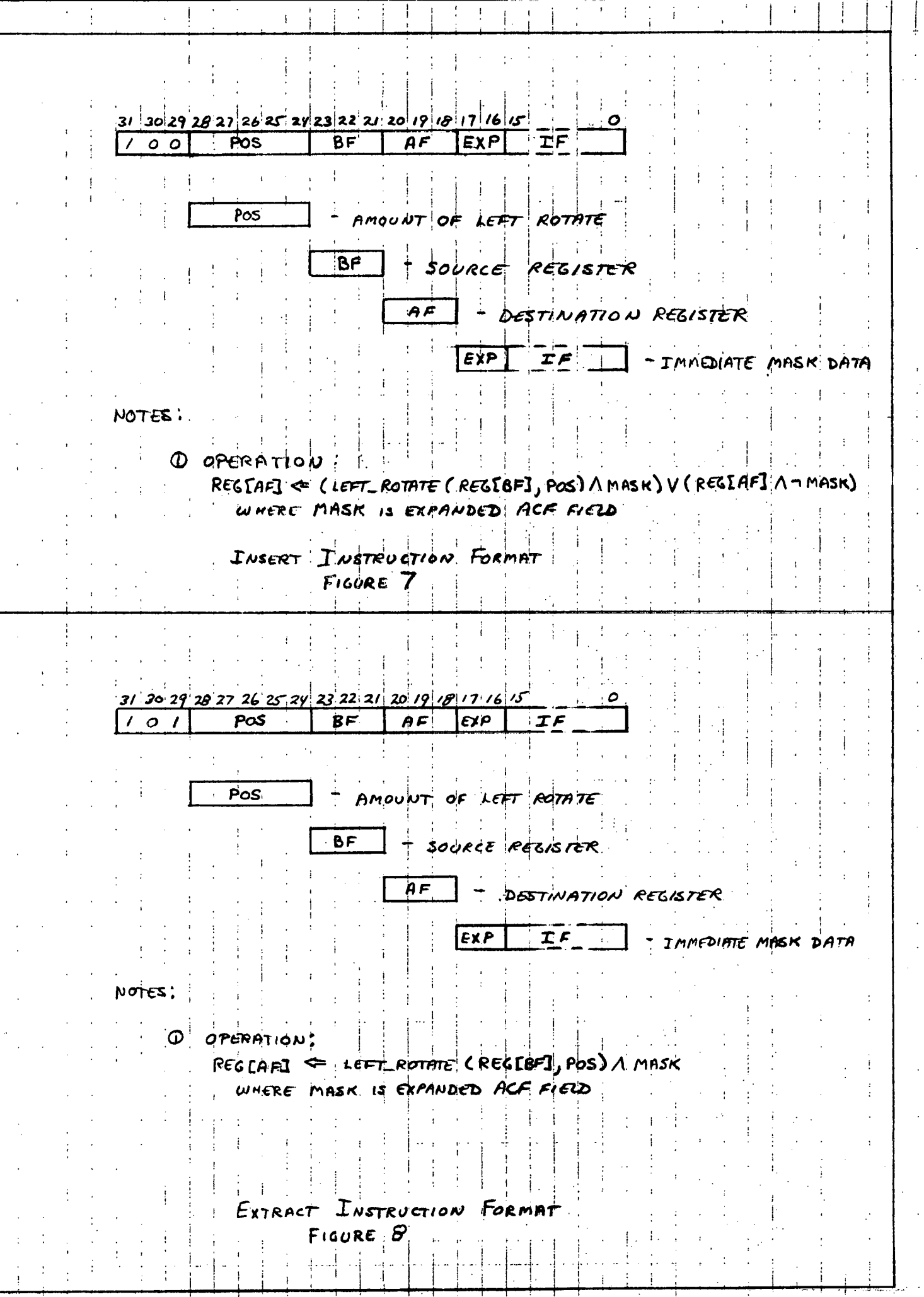

 $\epsilon$  $\frac{1}{2}$   $\frac{1}{\sqrt{2}}$ 

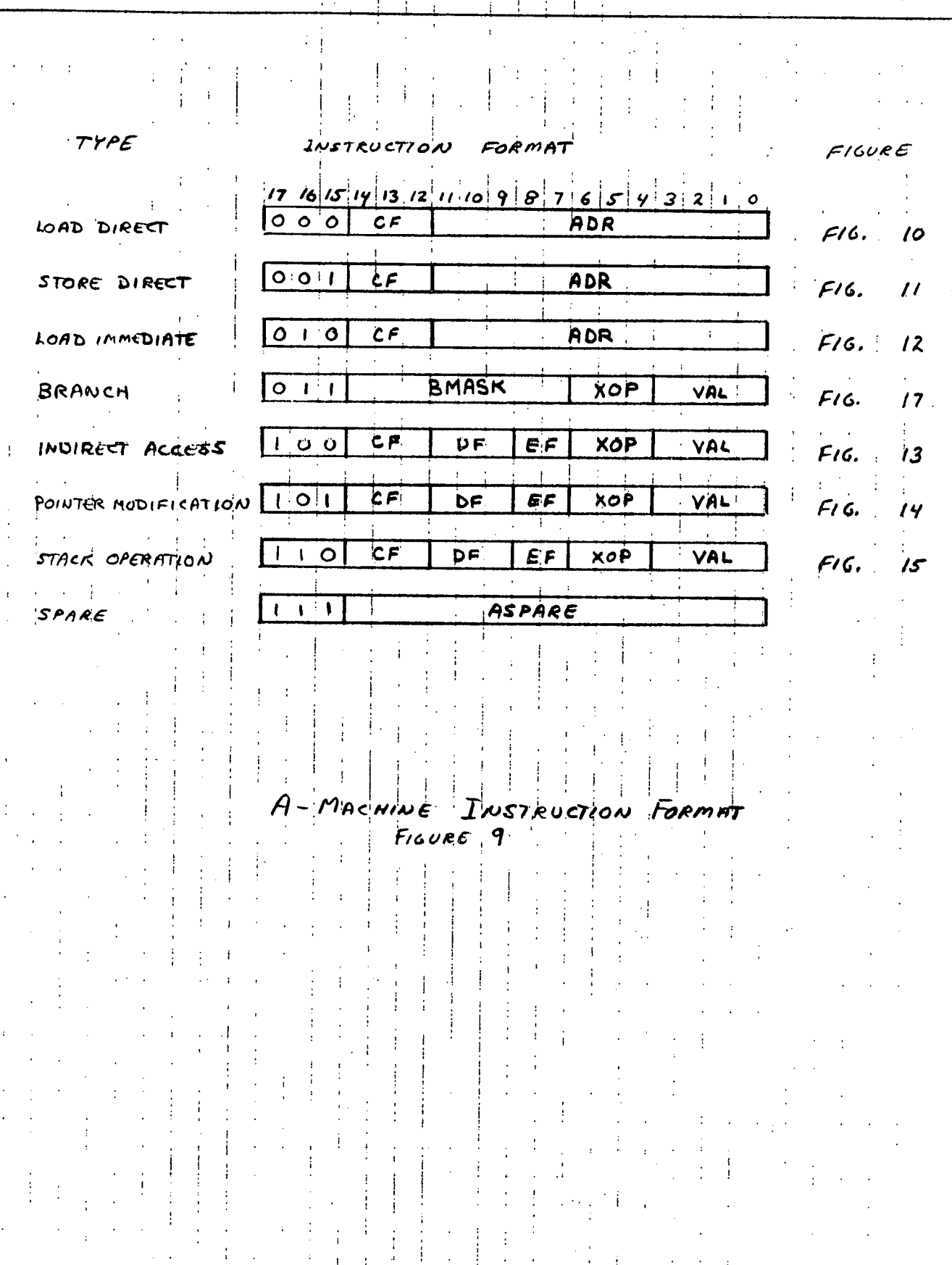

 $\begin{array}{c}\n\bullet \\
\bullet \\
\bullet \\
\bullet \\
\bullet\n\end{array}$ 

计字符 化二苯基苯基苯基苯

计可变 计生产生 法律法

 $\begin{array}{c}\n1 \\
\frac{1}{2} \\
1\n\end{array}$ 

 $\frac{1}{1}$ 

 $\epsilon$ 

 $\frac{1}{2}$  $\frac{1}{2}$ 

 $\frac{1}{1}$ 

 $\frac{1}{4}$ 

 $\mathbf{I}$ 

 $\frac{1}{2}$  $\ddot{\cdot}$ 

 $\frac{1}{2}$ 

 $\frac{1}{2}$  . The set of  $\frac{1}{2}$  is the set of  $\frac{1}{2}$  is the set of  $\frac{1}{2}$ 

 $\begin{array}{c} 1 \\ 1 \\ 2 \end{array}$ 

 $\begin{array}{c} \frac{1}{2} \\ \frac{1}{2} \\ \frac{1}{2} \end{array}$ 

 $\overline{1}$ 

 $\begin{array}{c} \vdots \\ \vdots \\ \vdots \\ \vdots \end{array}$ 

 $\frac{1}{3}$ 

 $\frac{1}{2}$  $\begin{array}{c} \cdot \cdot \\ \cdot \cdot \\ \cdot \cdot \end{array}$ 

 $\frac{1}{2}$ 

 $\ddot{\phantom{0}}$ 

Ţ

 $\hat{\boldsymbol{\theta}}$ 

 $\pm$  0.4  $^4$ 

 $\frac{1}{2}$ 

 $\frac{1}{4}$ 

 $\begin{array}{c} \begin{array}{c} \begin{array}{c} \end{array} \end{array} \end{array}$ 

 $\frac{1}{2}$ 

 $\begin{array}{c} 1 \\ 1 \\ 1 \\ 1 \end{array}$ 

 $\begin{array}{c} \star \\ \star \\ \star \\ \star \end{array}$ 

> $\bar{\mathbf{r}}$  $\frac{1}{2}$

 $\ddot{\psi}$ 

 $\frac{1}{2}$  $\hat{\boldsymbol{\cdot}$ 

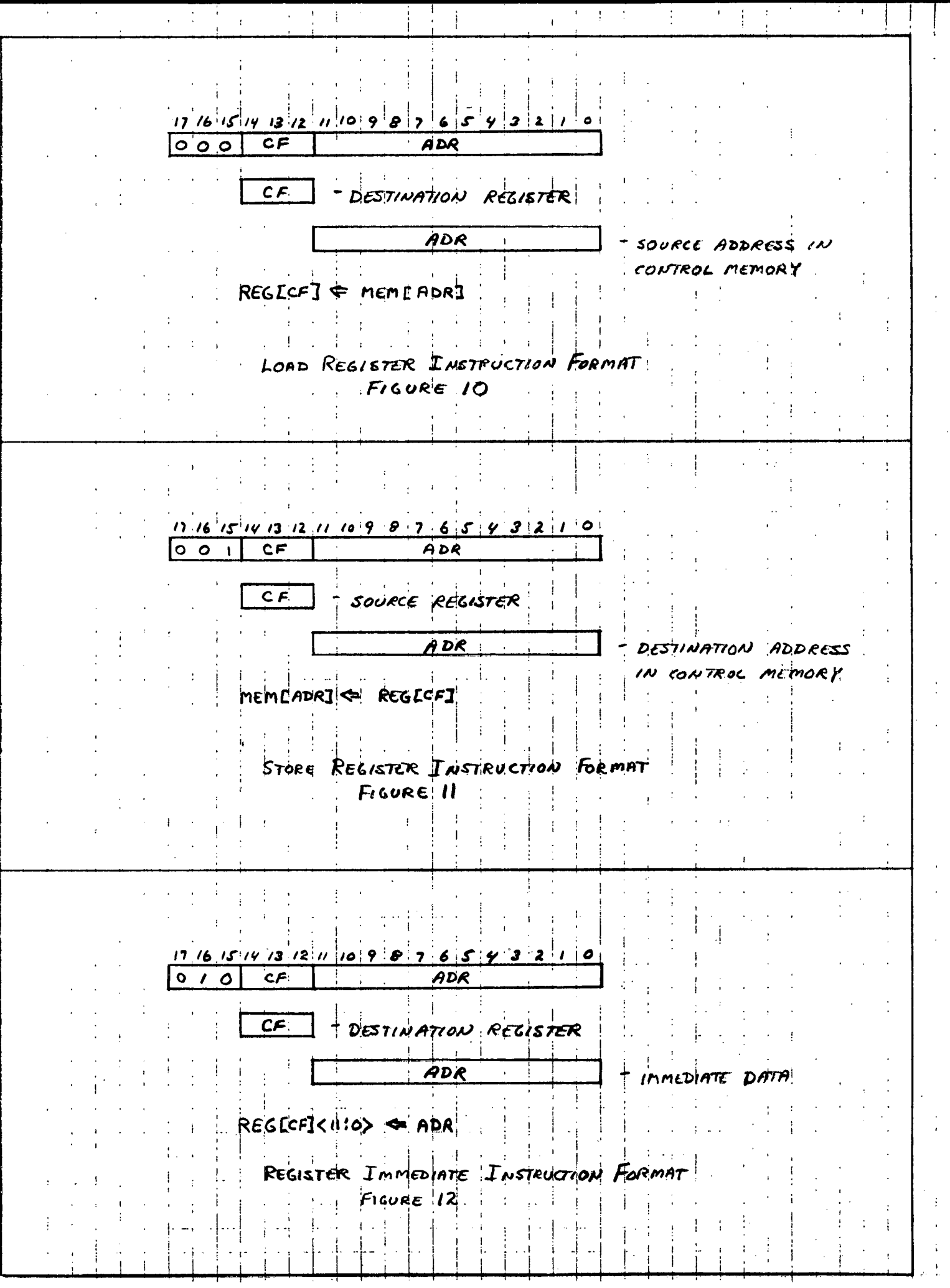

 $\overline{\mathcal{A}}$ 

Ţ

 $\overline{1}$ 

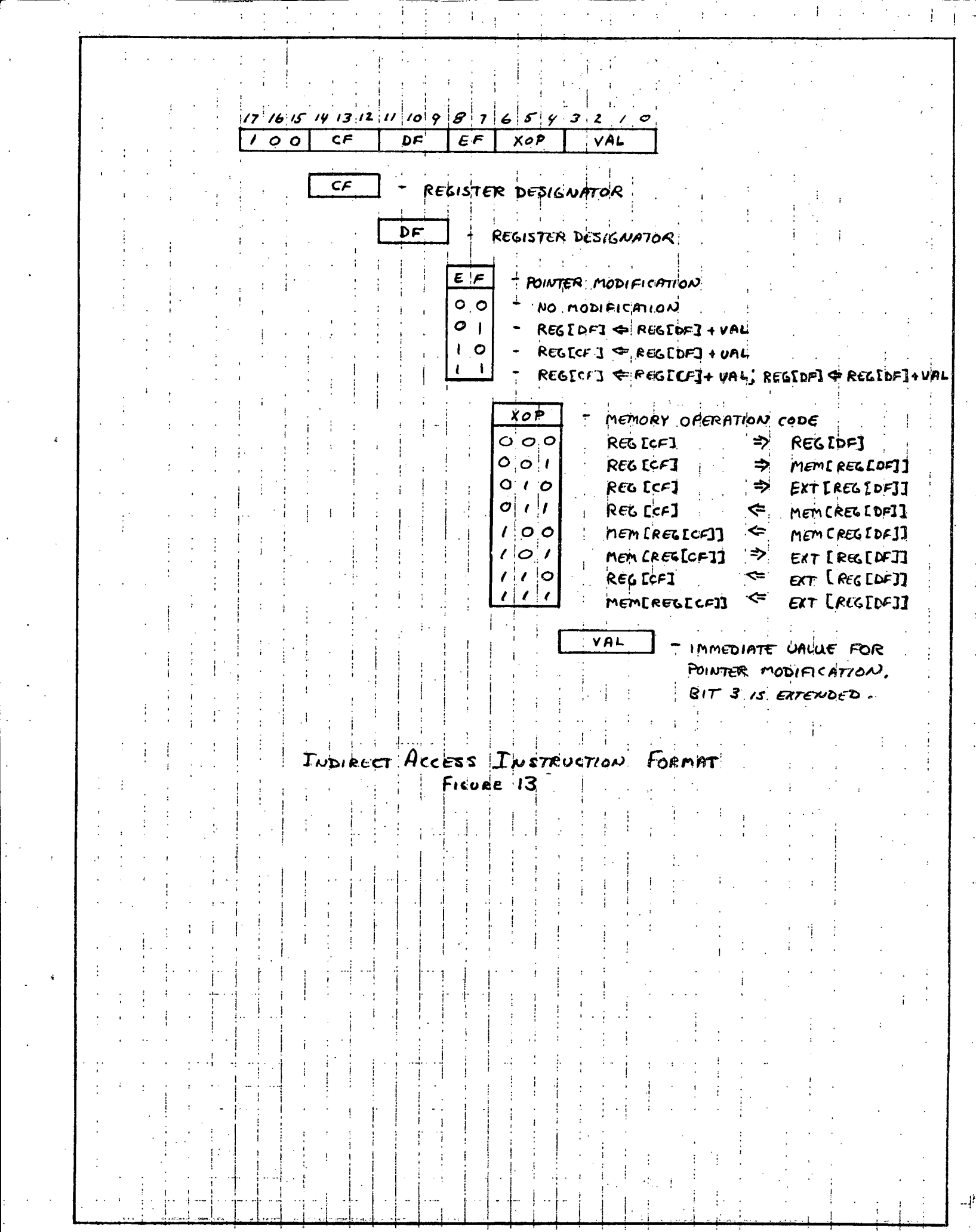

 $\frac{1}{\sqrt{2}}$ 

 $\frac{1}{\sqrt{2}}$ 

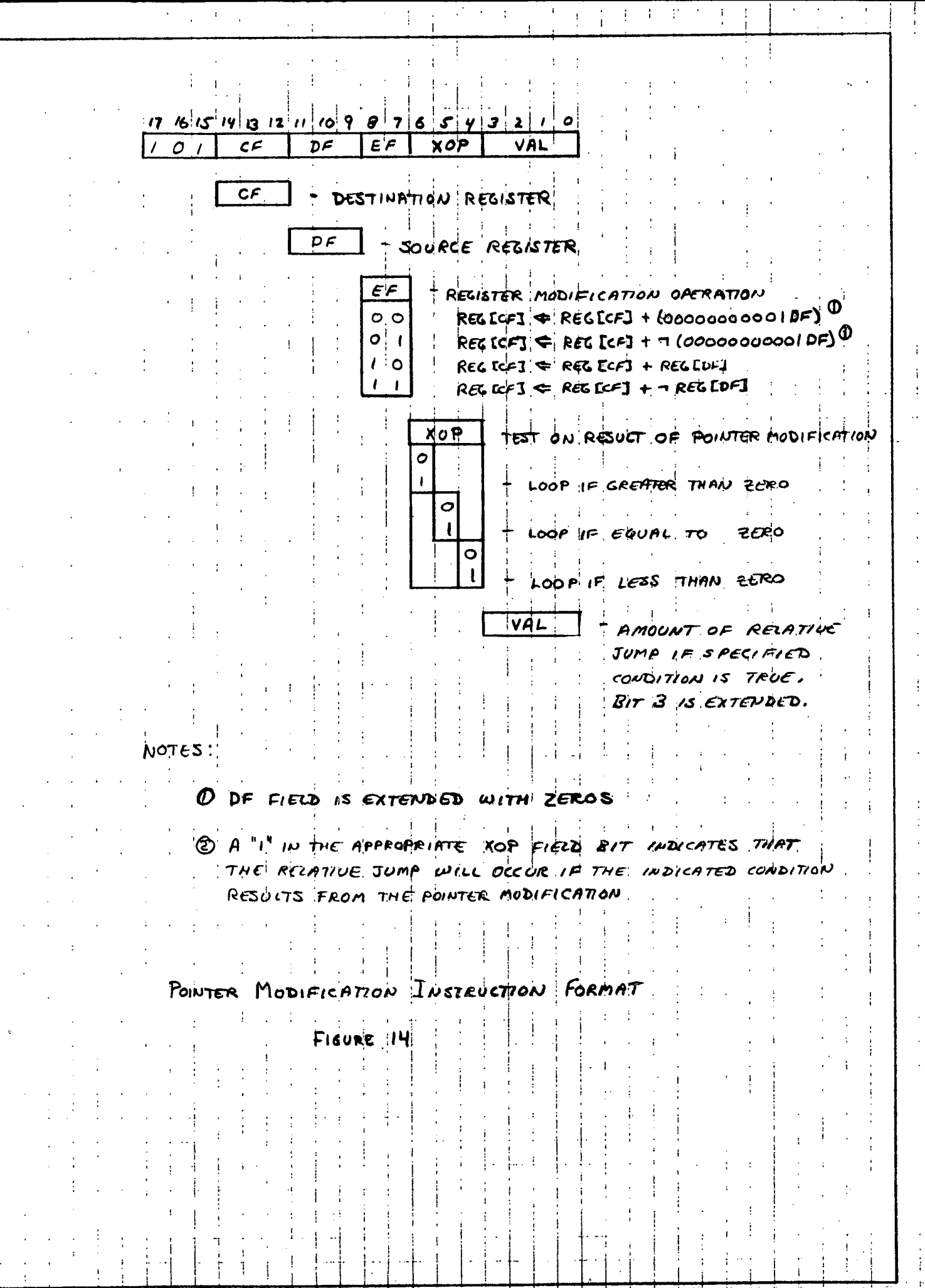

 $\frac{1}{2}$ 

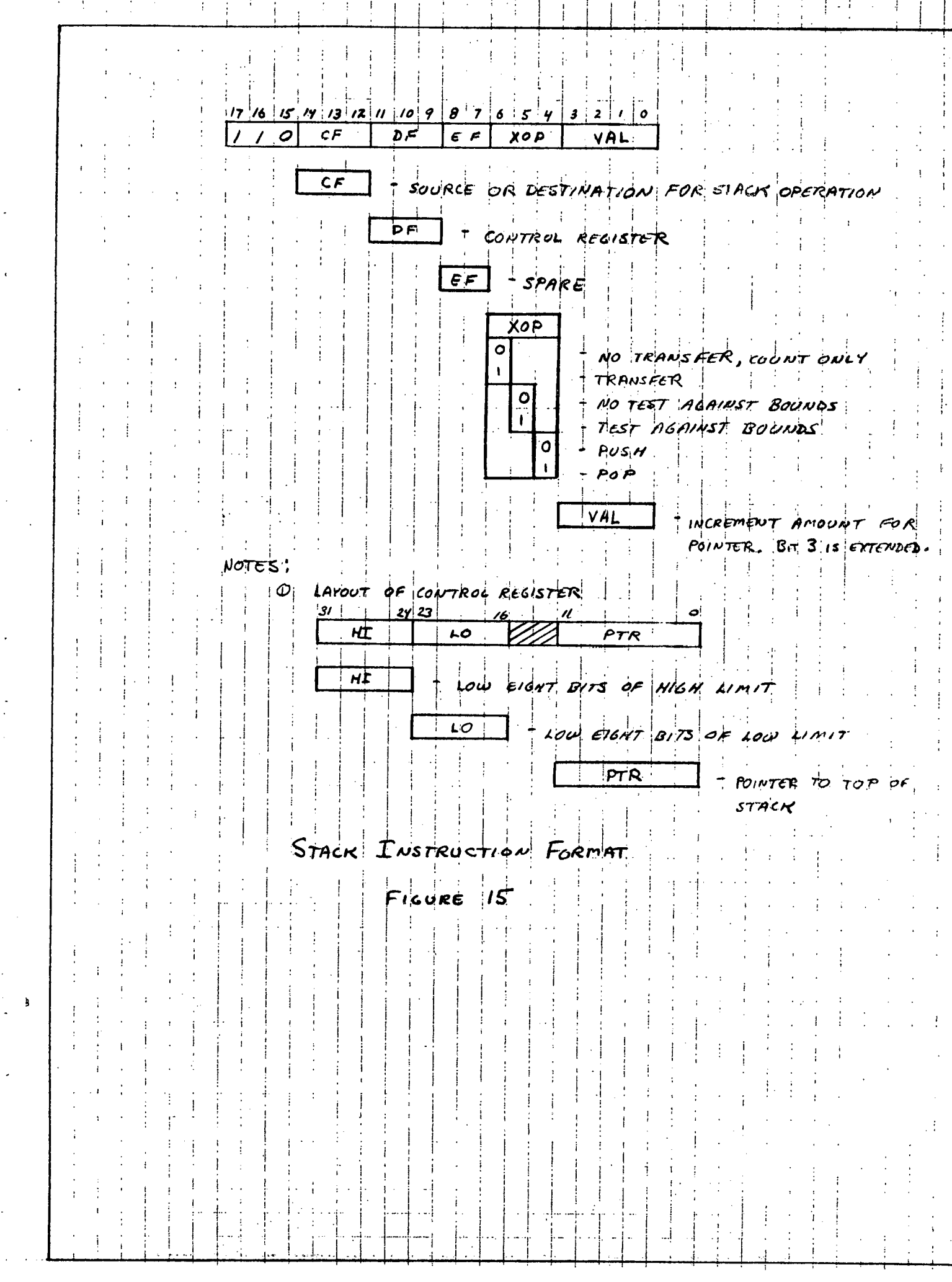

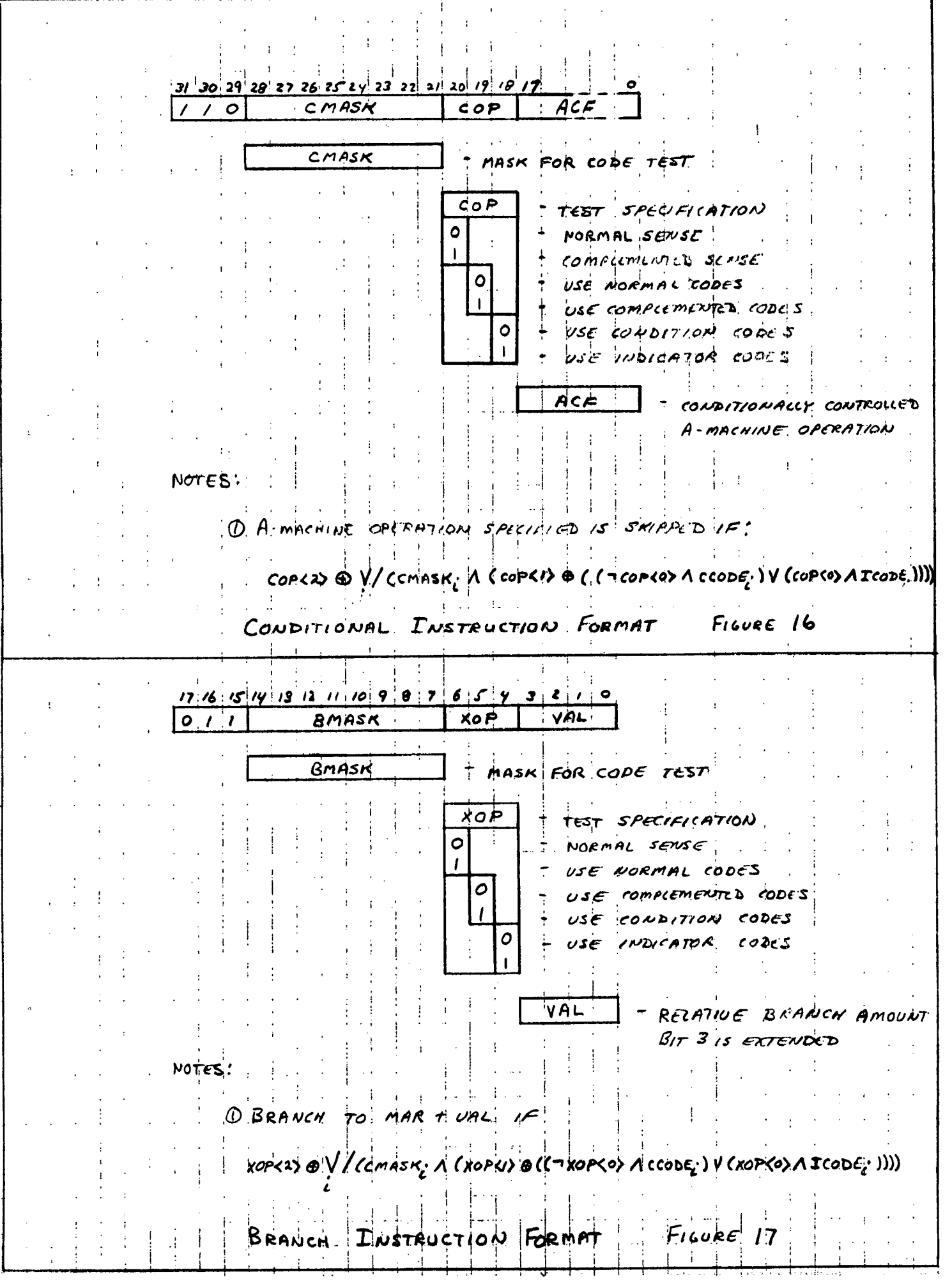

 $\frac{1}{\left(1-\left(\frac{1}{2}\right)\right)^{\frac{1}{2}}}\left(\frac{1}{\left(1-\left(\frac{1}{2}\right)\right)^{\frac{1}{2}}}\right)^{\frac{1}{2}}\left(\frac{1}{\left(1-\left(\frac{1}{2}\right)\right)^{\frac{1}{2}}}\right)^{\frac{1}{2}}$ 

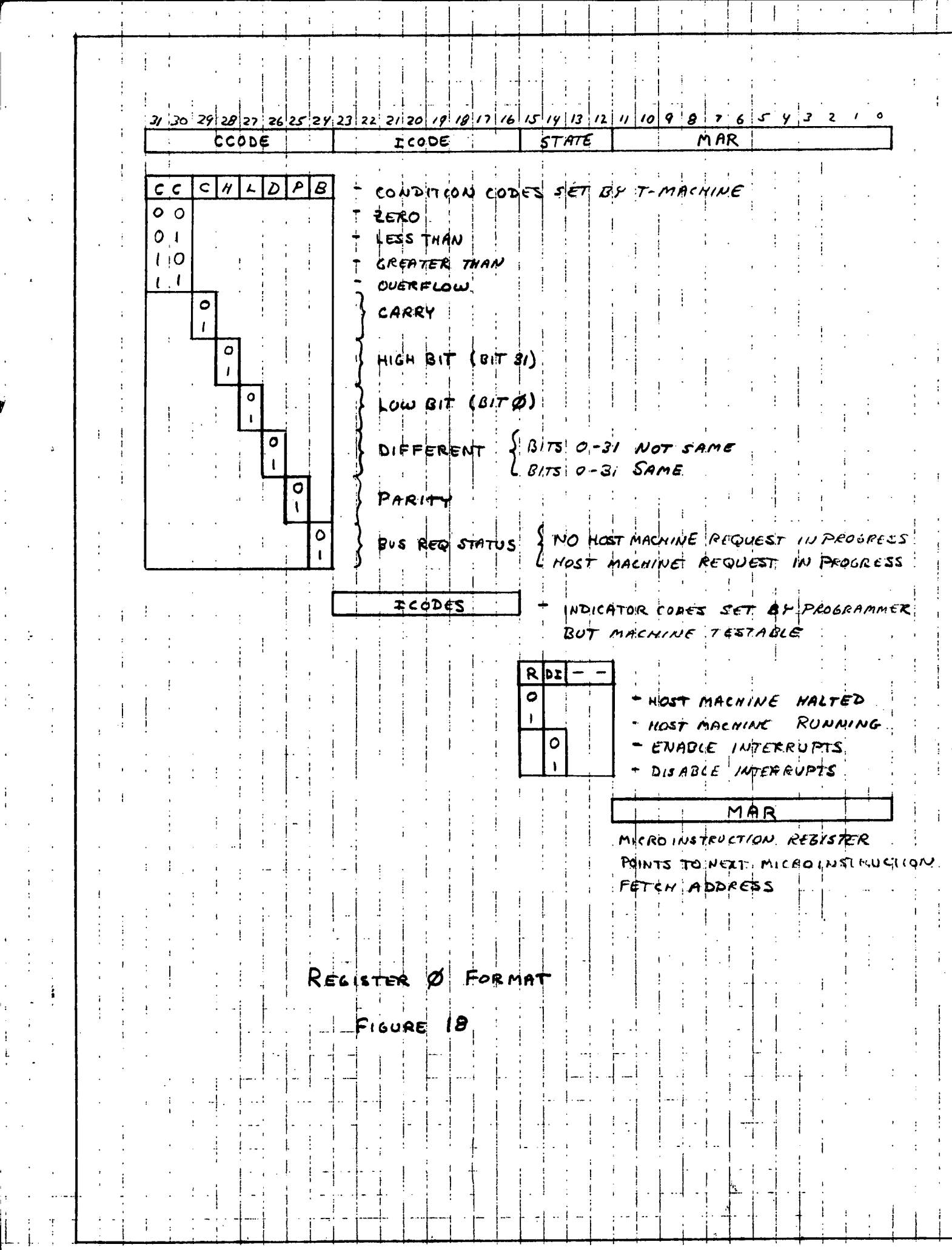

 $\ddot{\phantom{0}}$ 

 $\begin{array}{c} \mathbf{1} & \mathbf{1} \\ \mathbf{1} & \mathbf{1} \\ \mathbf{1} & \mathbf{1} \end{array}$ 

 $\begin{array}{ccc}\n\cdot & \cdot & \cdot & \cdot \\
\cdot & \cdot & \cdot & \cdot \\
\cdot & \cdot & \cdot & \cdot\n\end{array}$ 

 $\begin{array}{c} \mathbf{i} \\ \mathbf{i} \\ \mathbf{j} \end{array}$ 

 $\mathbf{L}$  .

 $\frac{1}{2}$ 

 $\frac{1}{2}$ 

 $\frac{1}{2}$ 

 $\boldsymbol{t}$ 

 $\frac{3}{4}$